VACUUM: From your head down to your shoes ( ©Buddy Guy )

Devrim Gündüz Postgres Expert @ EDB

14 March 2024 SCaLe 21x

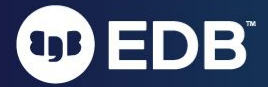

# Self introduction

- PostgreSQL Major Contributor
- Responsible for the PostgreSQL RPM repos (Red Hat, Rocky, AlmaLinux, Fedora and SLES)
- Fedora and Rocky Linux contributor
- PostgreSQL community member
- Postgres expert @ EDB
- London, UK.

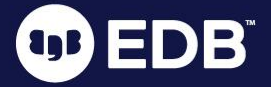

#### Nowadays:

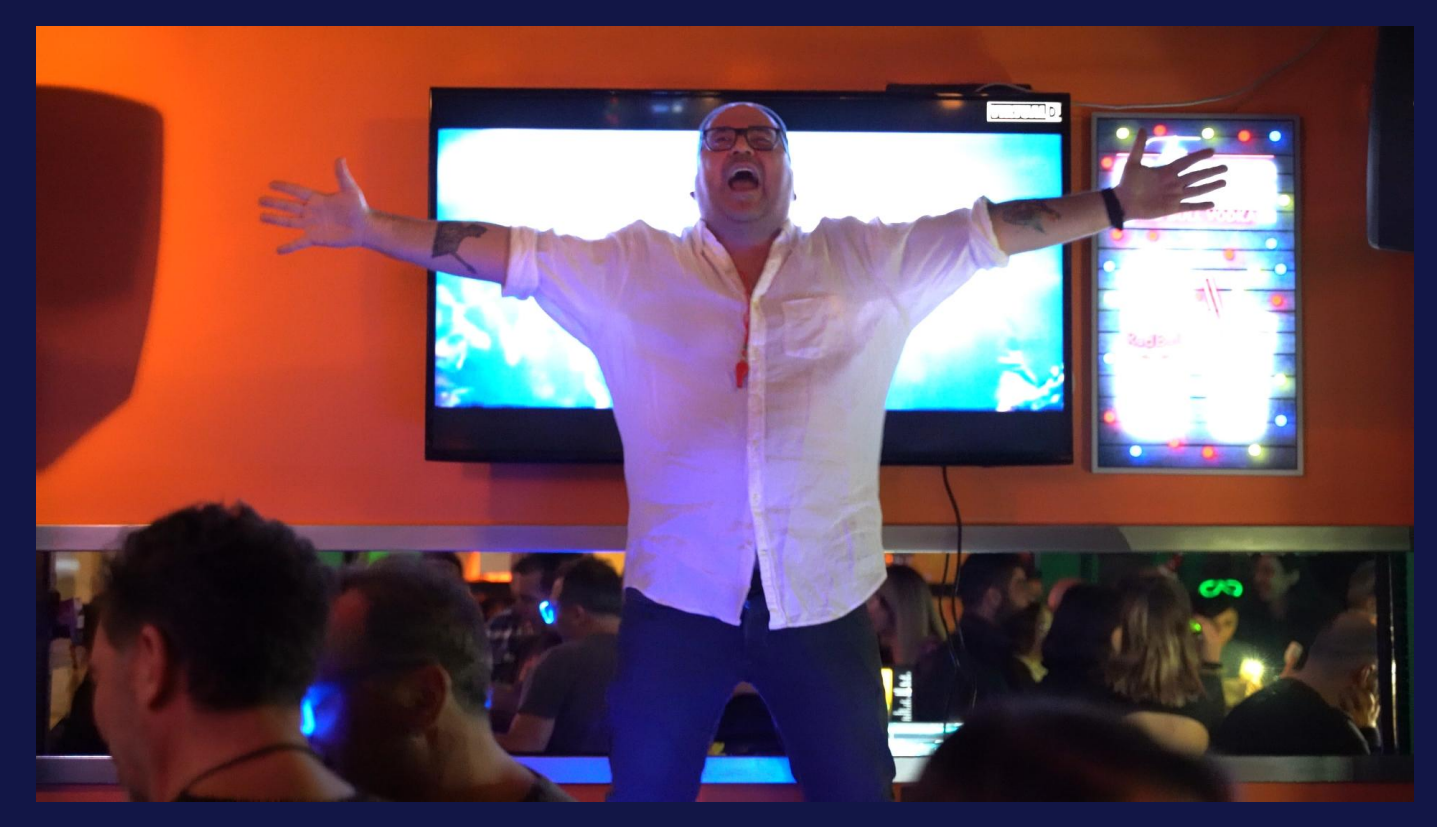

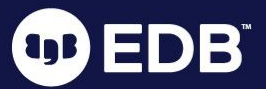

# Agenda

- **•** MVCC: The basics
- Data snapshots
- VACUUM
- VACUUM processing
- FREEZE
- VACUUM tuning
- VACUUM FULL

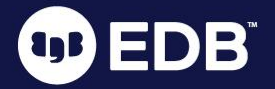

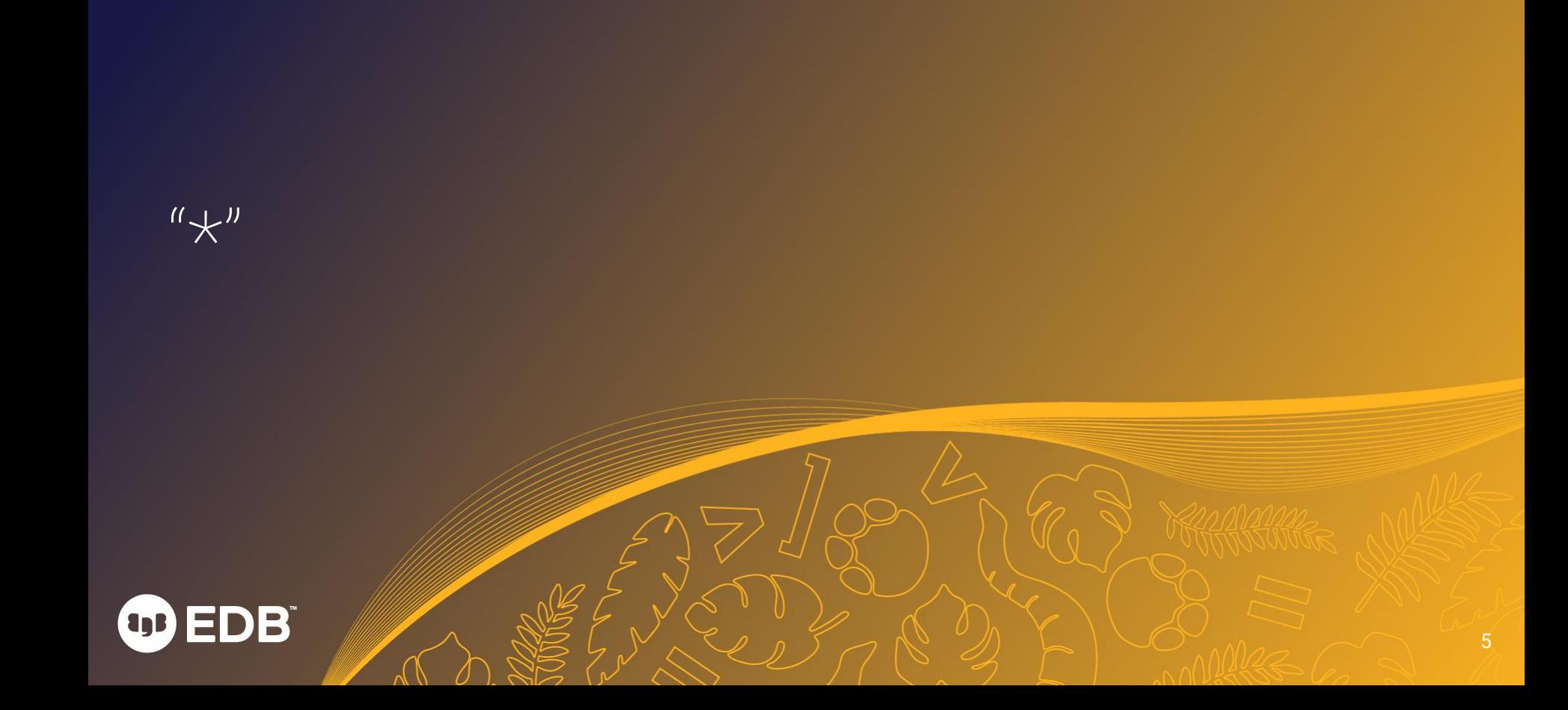

 $^{\prime\prime}$   $\times$   $^{\prime\prime}$ 

- Basic question first ;)
- What does **\*** sign represent in **SELECT \* FROM t1**;

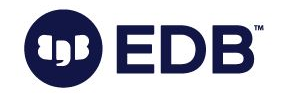

# What is MVCC?

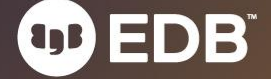

#### ● Multi Version Concurrency Control

- Implementation of concurrency in Postgres
- Snapshot isolation

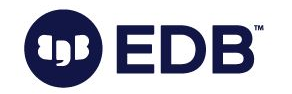

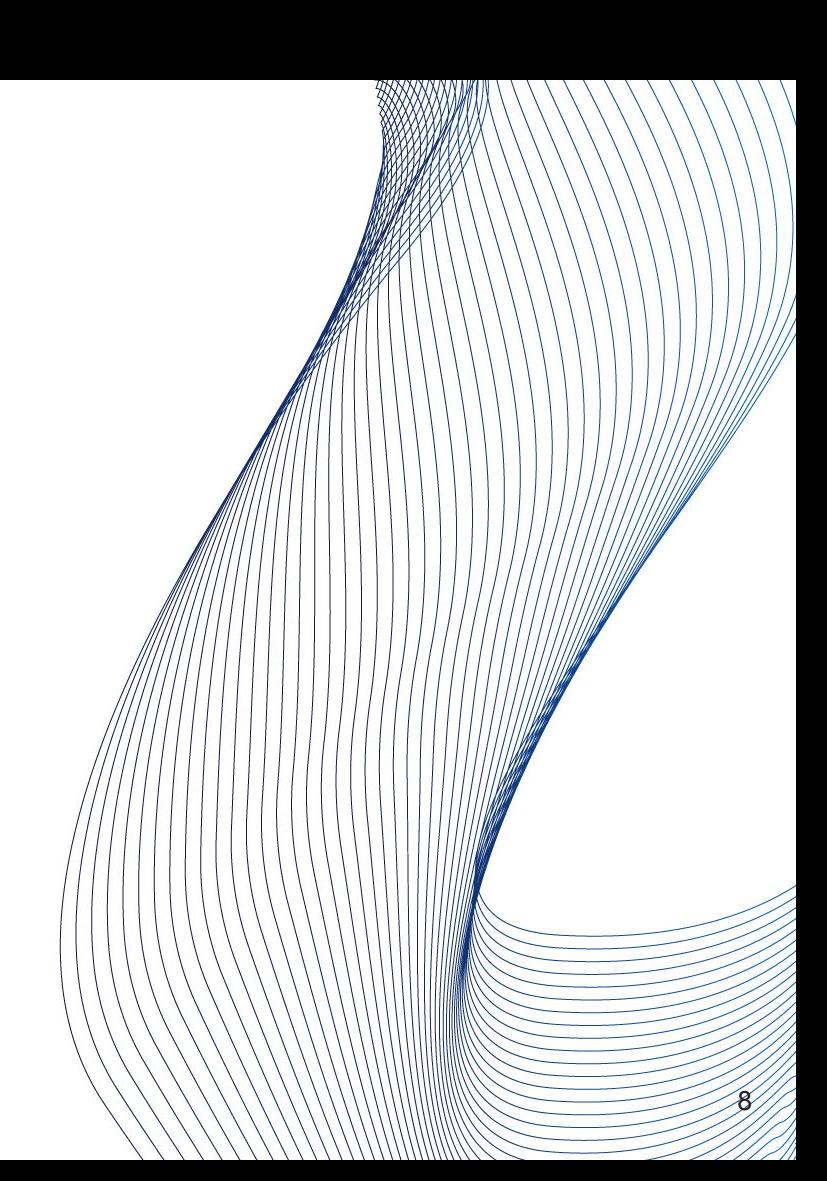

#### ● Multi Version Concurrency Control

- Implementation of concurrency in Postgres
- Snapshot isolation
- "Readers to not block writers, writer do not block read*触*/

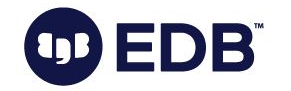

- Multi Version Concurrency Control
	- Implementation of concurrency in Postgres
	- Snapshot isolation
- "Readers to not block writers, writer do not block readers".
- Multiple version of the same row may occur
	- New versions are created during updates
	- Uncommitted transactions
	- Dead tuples (see next slides)

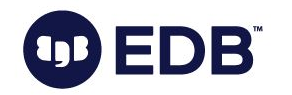

- **Multi Version Concurrency Control** 
	- Implementation of concurrency in Postgres
	- Snapshot isolation
- "Readers to not block writers, writer do not block readers".
- Multiple version of the same row may occur
	- New versions are created during updates
	- Uncommitted transactions
	- Dead tuples (see next slides)
- Side effect: VACUUM
	- $\circ$  We will get there ;)

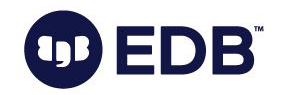

● "txid"

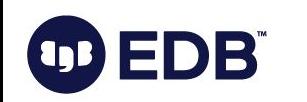

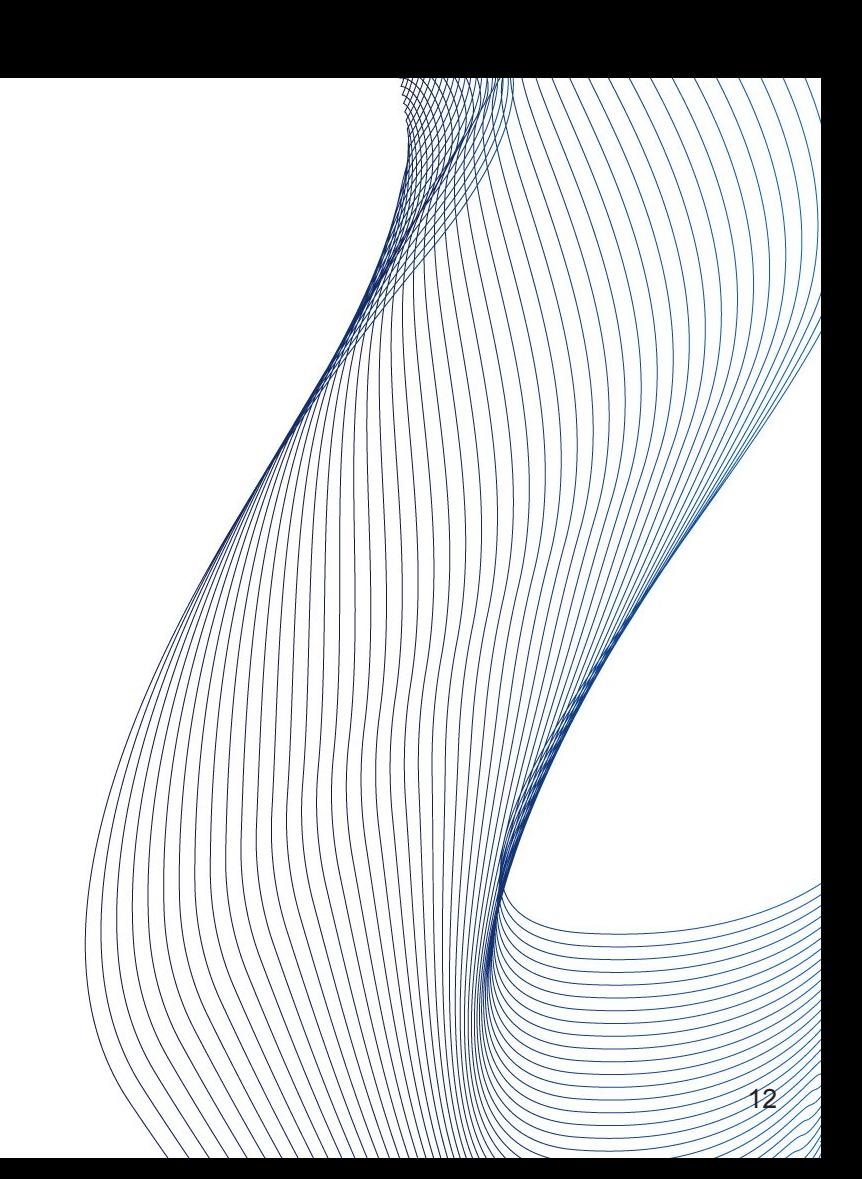

- "txid"
- Unique identifier
	- $\circ$  32-bits,  $\sim$  4 billion
		- 64-bits txid is being discussed

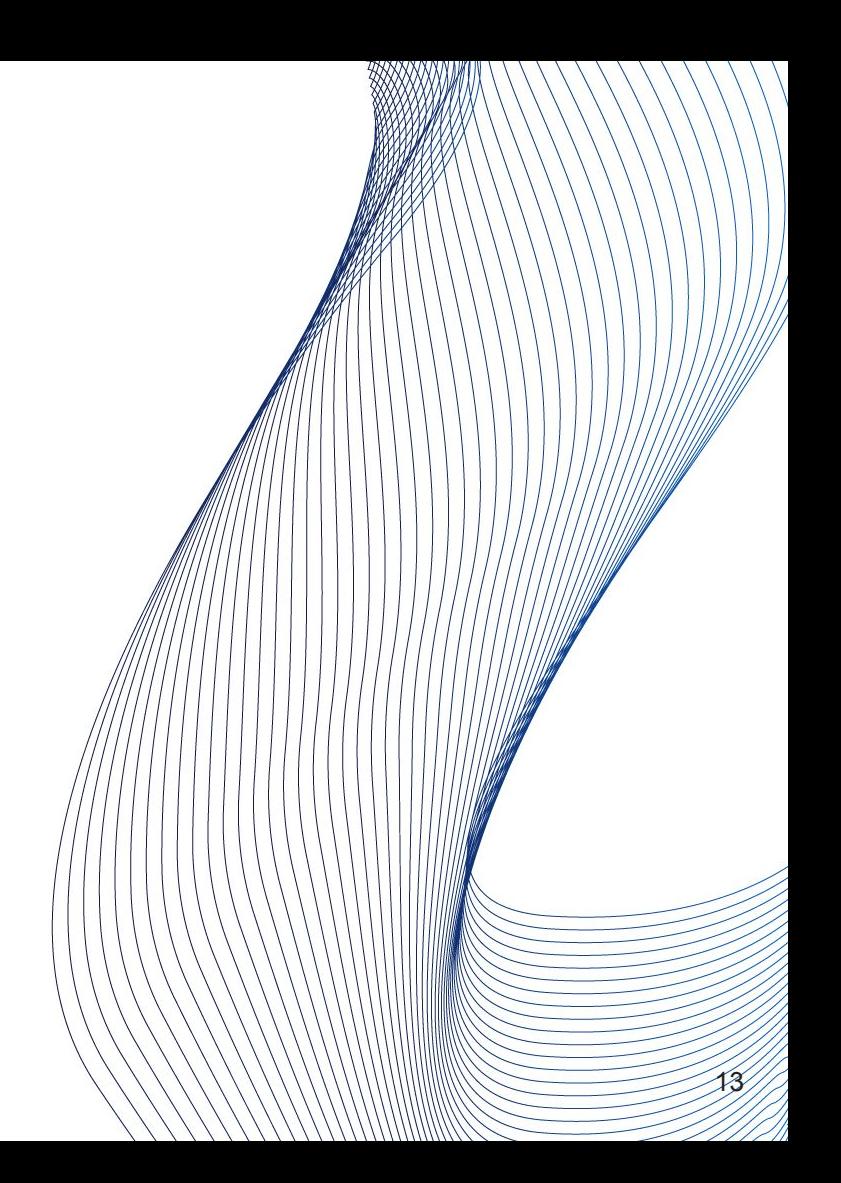

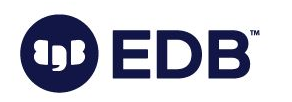

- "txid"
- Unique identifier
	- $\circ$  32-bits,  $\sim$  4 billion
		- 64-bits txid is under review
	- "Circle"
		- 2 billion in the past, 2 billion in the future

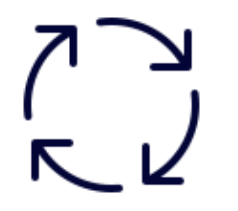

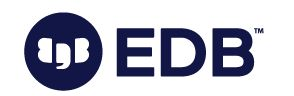

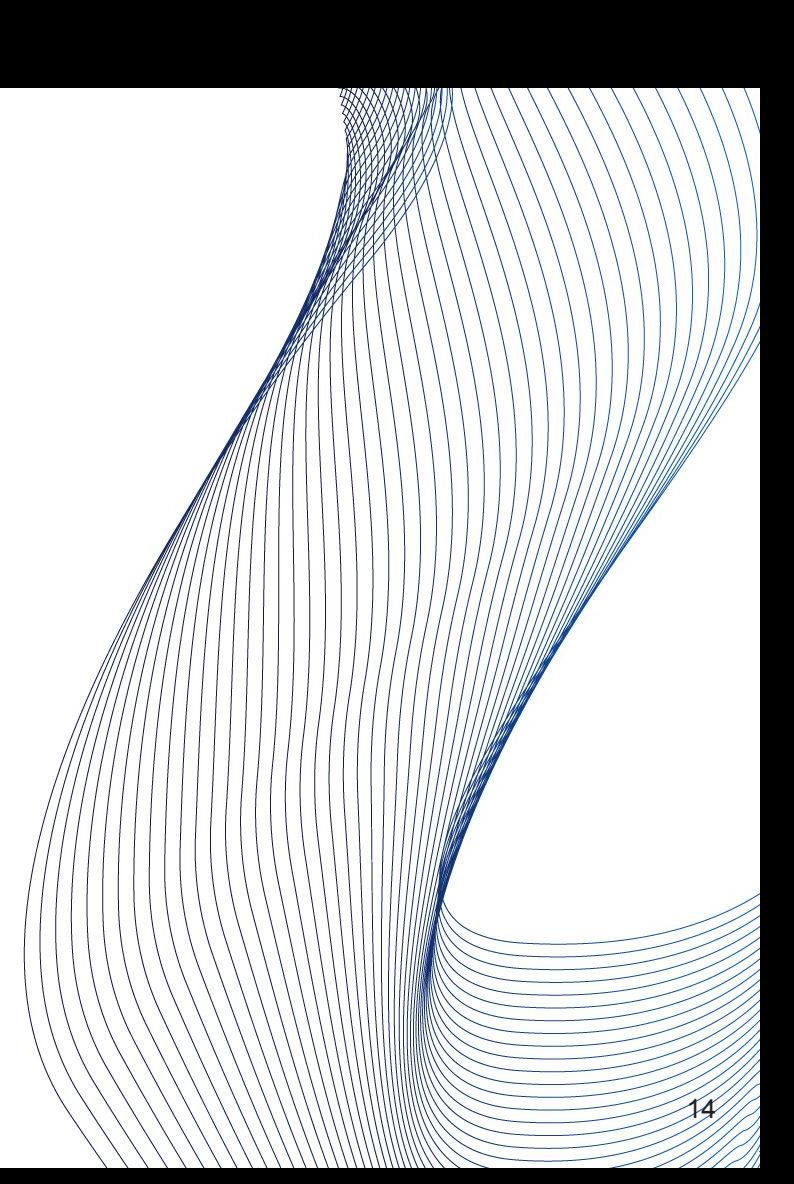

- "txid"
- Unique identifier
	- $\circ$  32-bits,  $\sim$  4 billion
		- 64-bits txid is being discussed
	- "Circle"
		- 2 billion in the past, 2 billion in the future
	- 3 special (reserved) txids
		- 0: Invalid
		- 1: Bootstrap
		- **■ 2: Frozen**

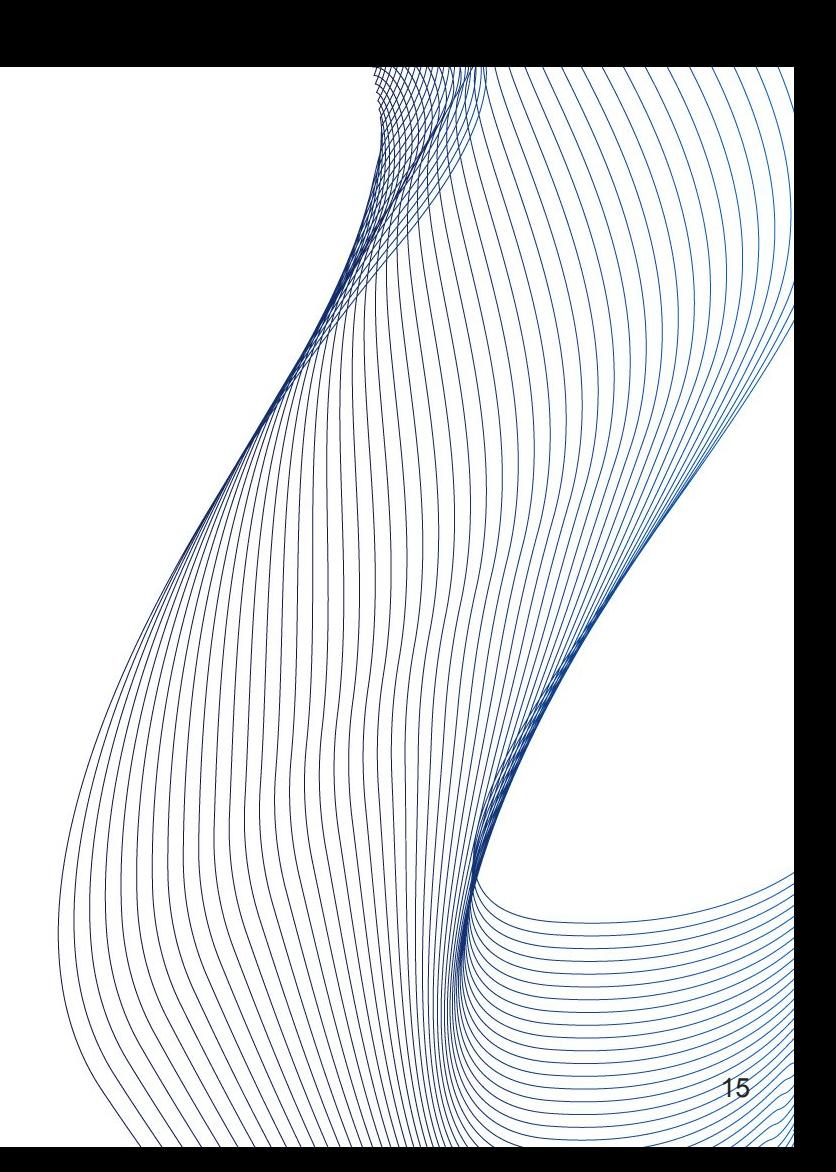

#### ● SELECT

- Utilizes "virtual txid"
	- txid\_current\_if\_assigned()

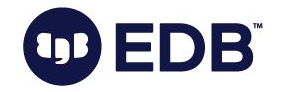

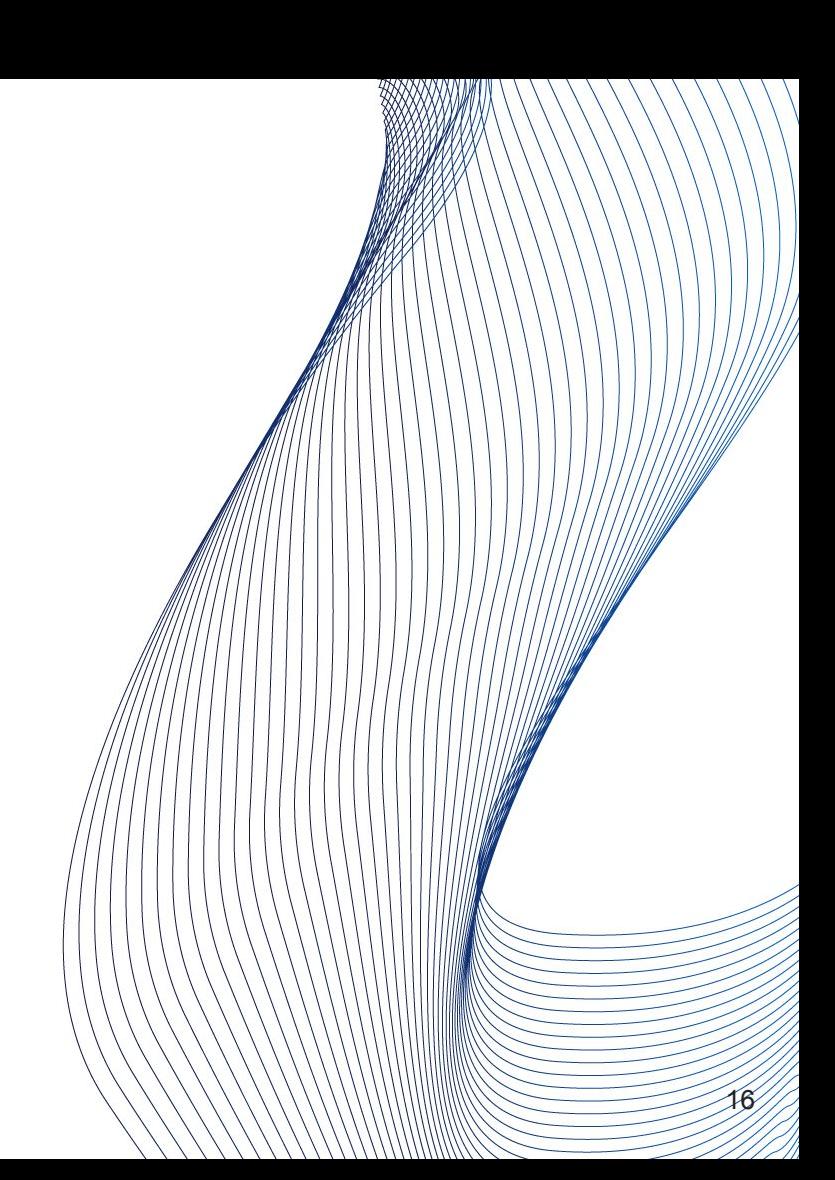

#### ● SELECT

- Utilizes "virtual txid"
	- txid\_current\_if\_assigned()
- Stored in the header of each row
	- xmin: INSERT
	- xmax: UPDATE or DELETE
		- (0, when this not apply)

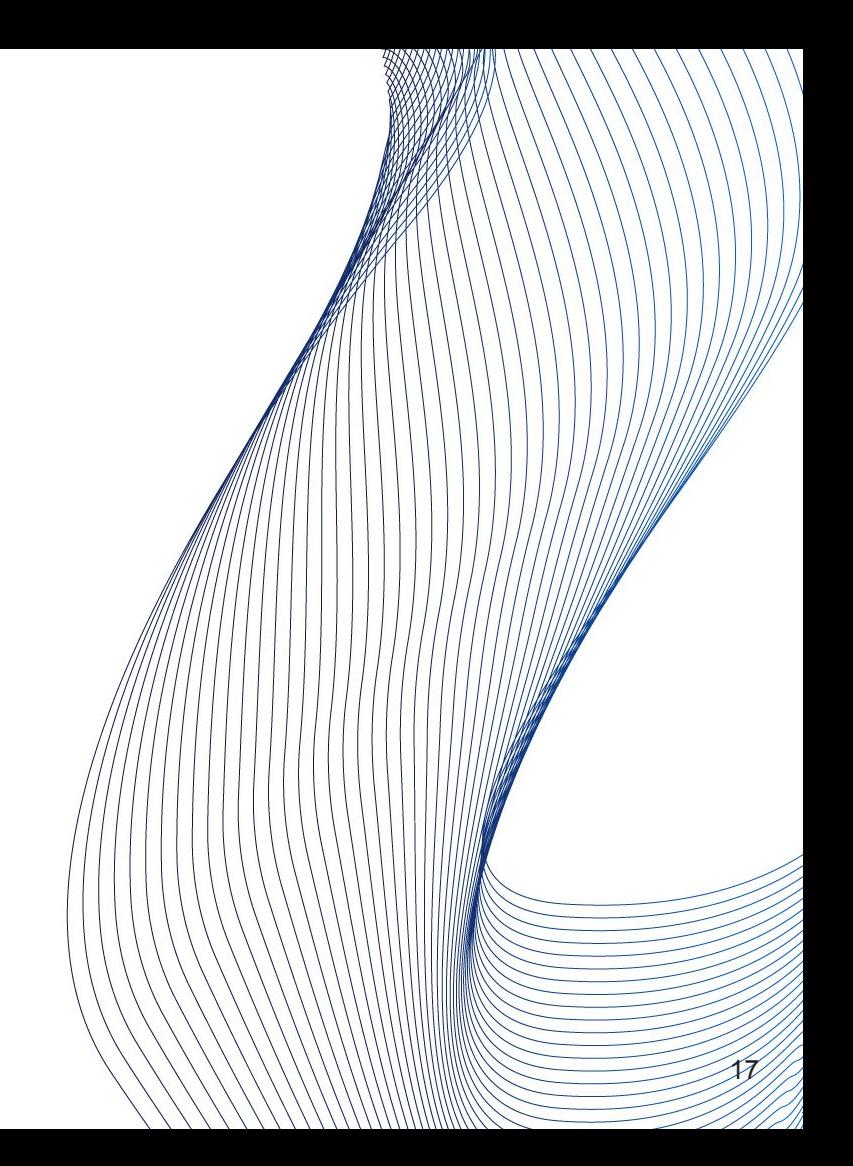

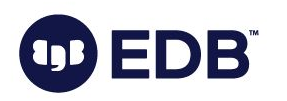

### ● INSERT

- Insertion is done to the first available space
	- xmin: set to the txid
	- xmax: 0

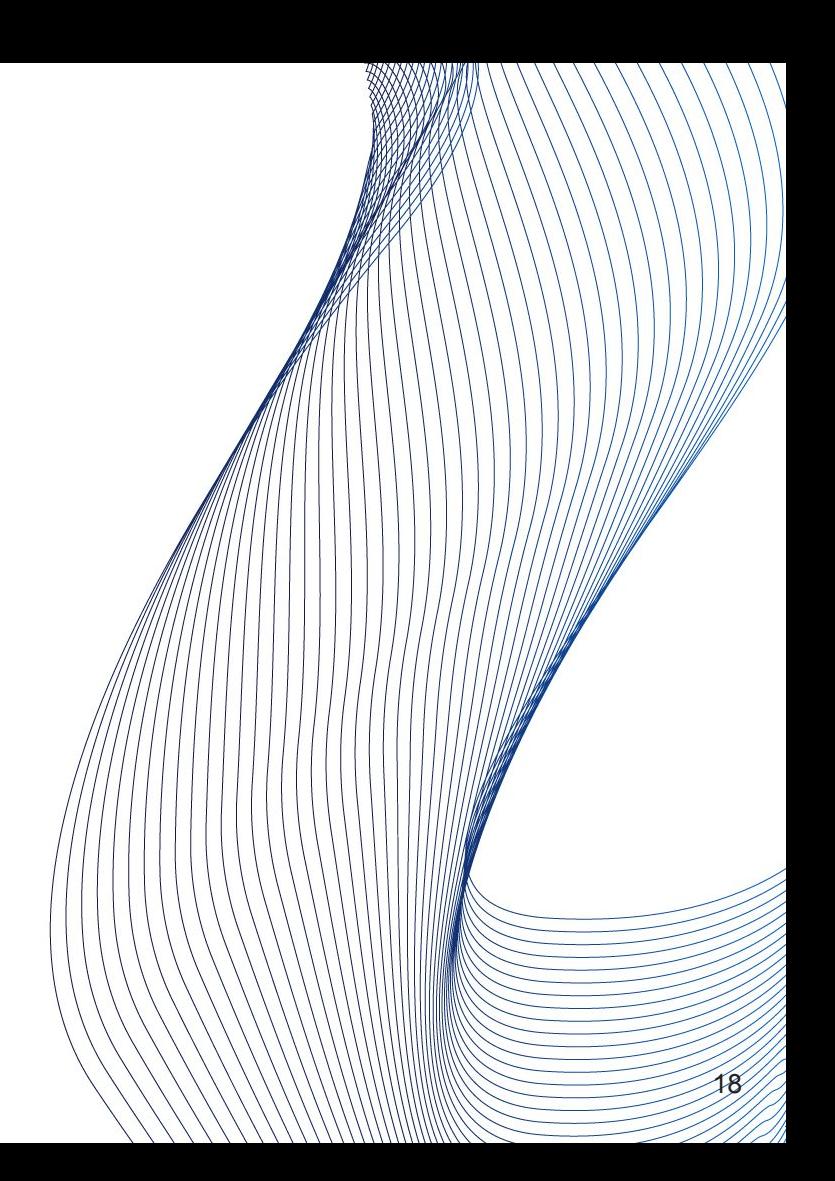

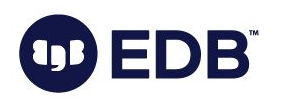

```
[postgres] # CREATE TABLE t1 (c1 int);
CREATE TABLE
[postgres] # INSERT INTO t1 VALUES (1),(2);
INSERT 0 2
[postgres] # INSERT INTO t1 VALUES (3);
INSERT 0 1
[postgres] # INSERT INTO t1 VALUES (4);
INSERT 0 1
[postgres] # SELECT cmin, cmax, xmin, xmax, ctid,* FROM t1;
cmin | cmax | xmin | xmax | ctid | c1
       0 | 0 | 161031 | 0 | (0,1) | 10 | 0 | 161031 | 0 | (0,2) | 20 | 0 | 161032 | 0 | (0,3) | 30 | 0 | 161033 | 0 | (0,4) | 4
(4 rows)
```
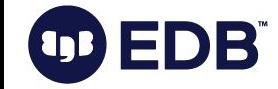

#### ● DELETE

EDB

 $\left( 0\right)$ 

- Logical deletion
- Long lasting transactions?
- xmax is set to the txid
- → **dead tuple!**

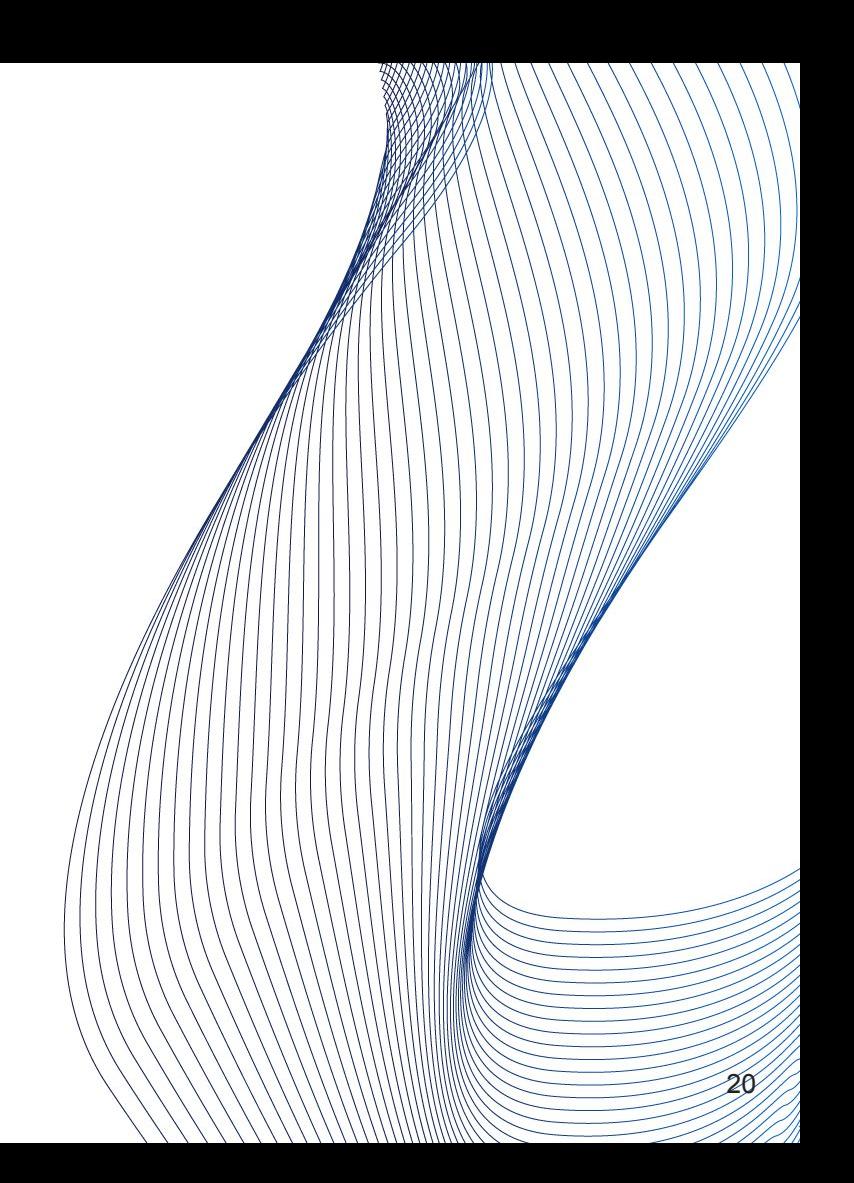

First session:

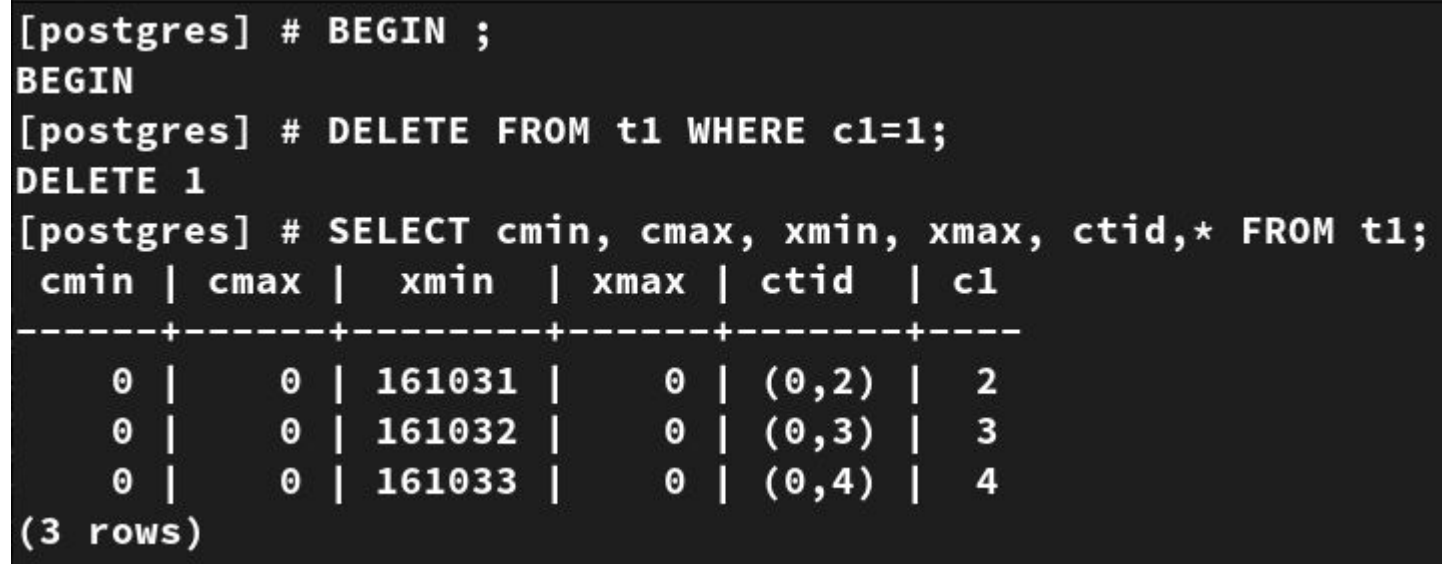

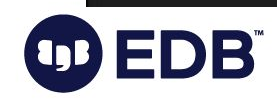

#### Another session:

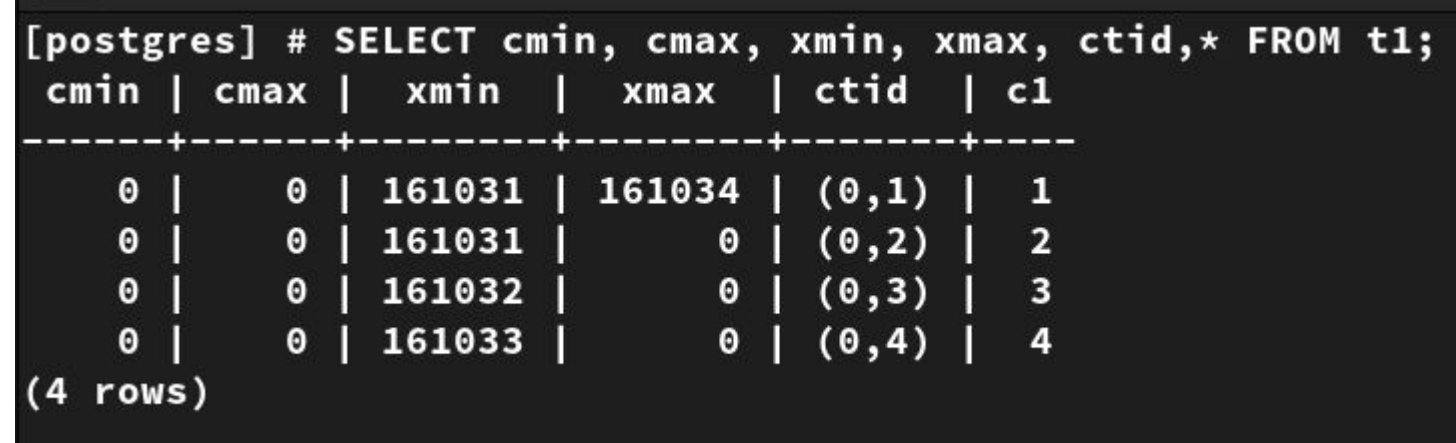

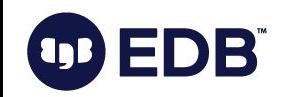

● UPDATE:

EDB<sup>\*</sup>

4

- "Expensive" operation
- INSERT + DELETE
- Dead tuple (as a part of deletion)

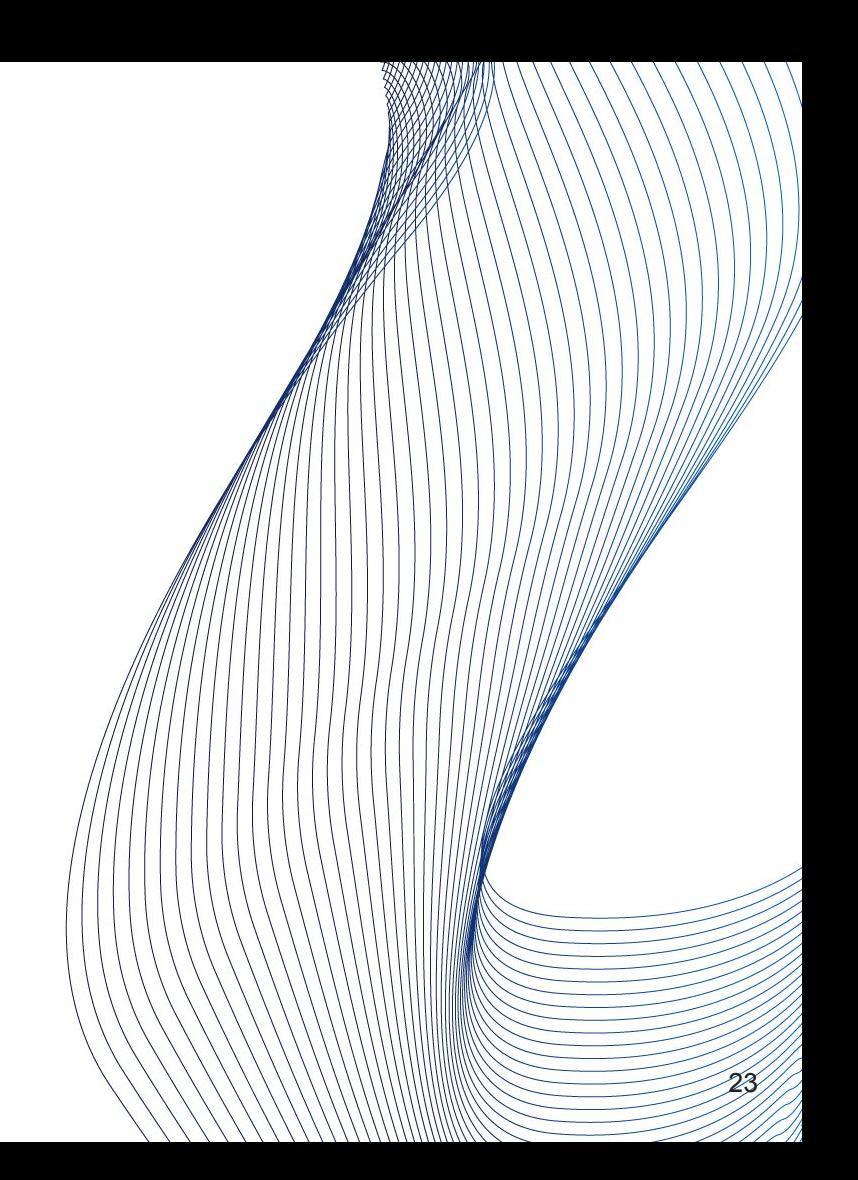

```
[postgres] # BEGIN ;
BEGIN
[postgres] # UPDATE t1 SET c1=20 WHERE c1=2;
UPDATE 1
[postgres] # SELECT cmin, cmax, xmin, xmax, ctid,* FROM t1;
 cmin | cmax | xmin | xmax | ctid | c1
                 -------------------------
    0 | 0 | 161032 | 0 | (0,3) | 3
    \begin{array}{c|cccc} 0 & 0 & 0 & 161033 & 0 & 0 & 0 & 4 \\ 0 & 0 & 161035 & 0 & 0 & 0 & 0 & 20 \\ \end{array}(3 rows)
```
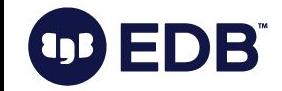

Another session:

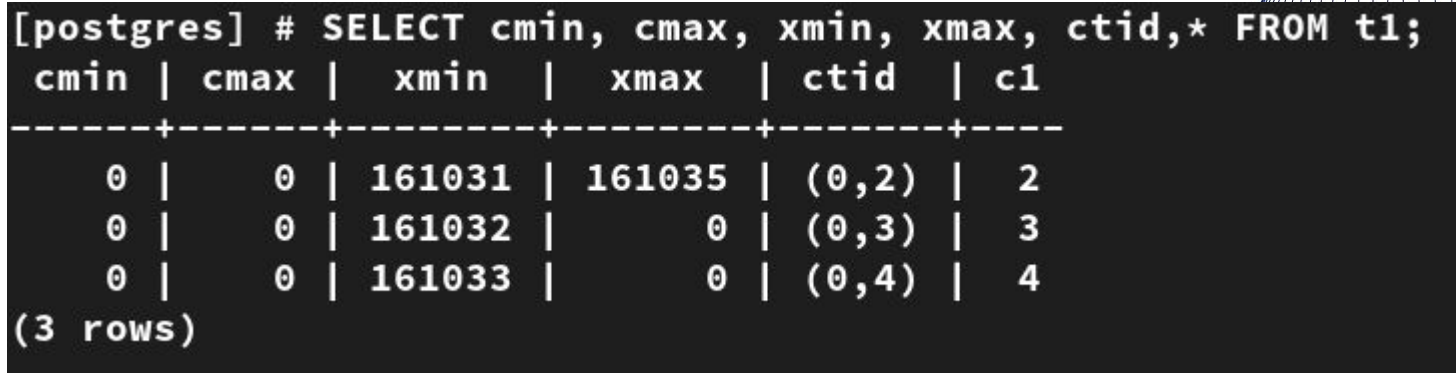

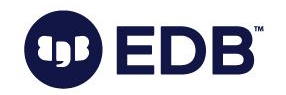

● Consider huge side effects of excessive DELETEs (and UPDATEs)

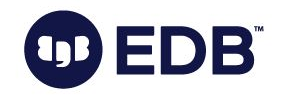

# Comboid, cmin, cmax

- pre-8.3: cmin and cmax were separate
- Per comboid.c:
	- To reduce the header size, cmin and cmax are now overlayed in the same field in the header. That usually works because you rarely insert and delete a tuple in the same transaction, and we don't  $m$ eed either field to remain valid after the originating transaction exits.

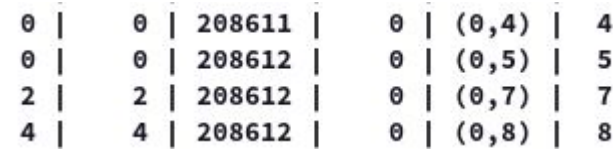

https://doxygen.postgresgl.org/combocid\_8c\_source.html

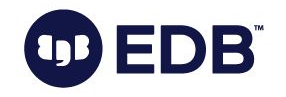

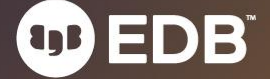

- Data snapshots
	- Not a physical snapshot

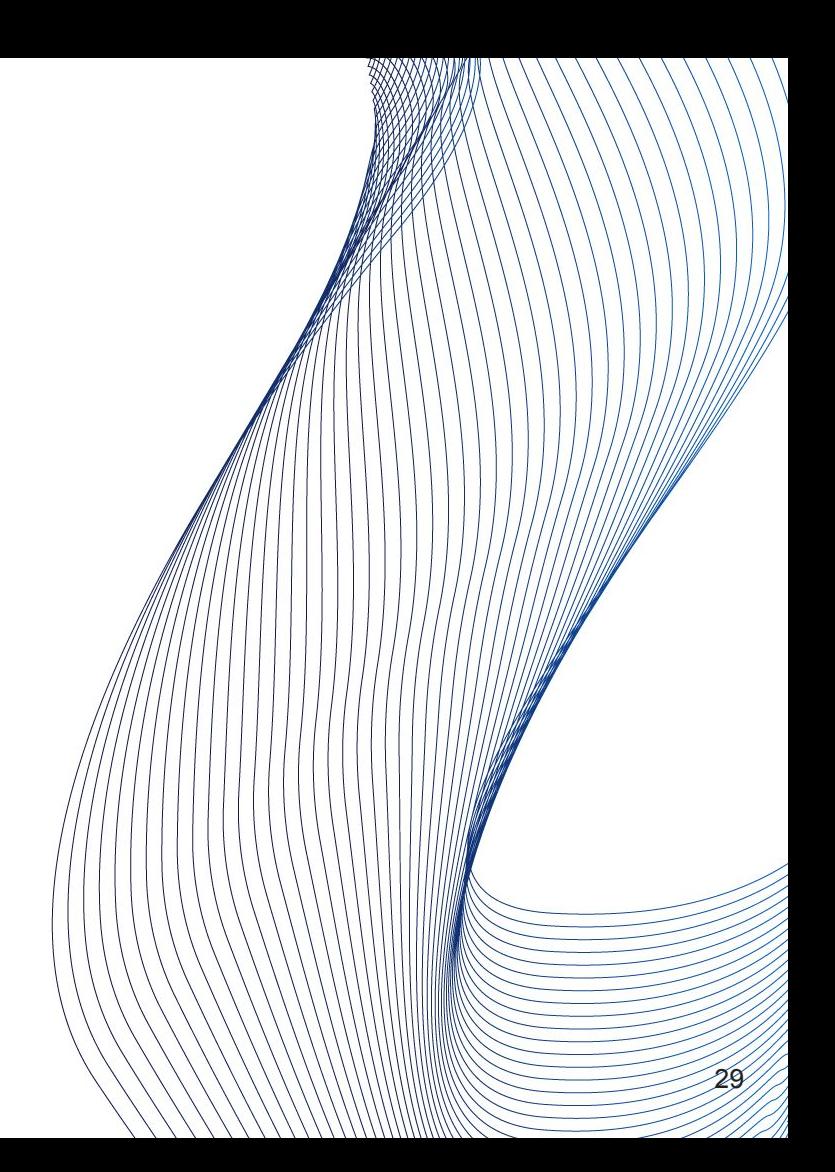

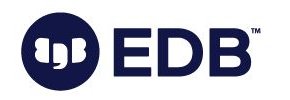

- Data snapshots
	- Not a physical snapshot
- Isolation
	- Created at the beginning of the transaction
	- Contains committed data
	- Uncommitted data is ignored.

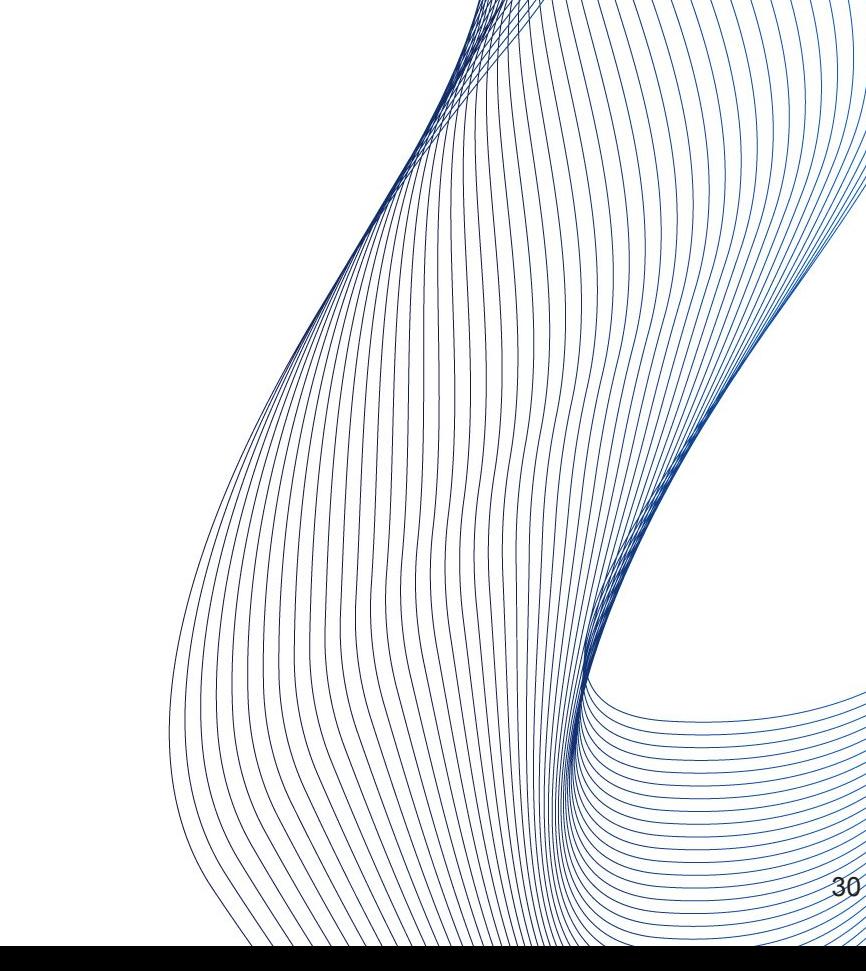

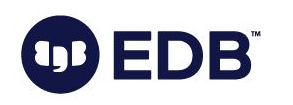

- Data snapshots
	- Not a physical snapshot
- Isolation
	- Created at the beginning of the transaction
	- Contains committed data
	- Uncommitted data is ignored.
- Also determines *VACUUM-able* rows or *non-VACUUM-able* rows

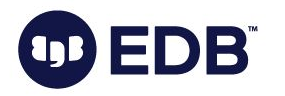

- Long running transactions
	- pg\_dump

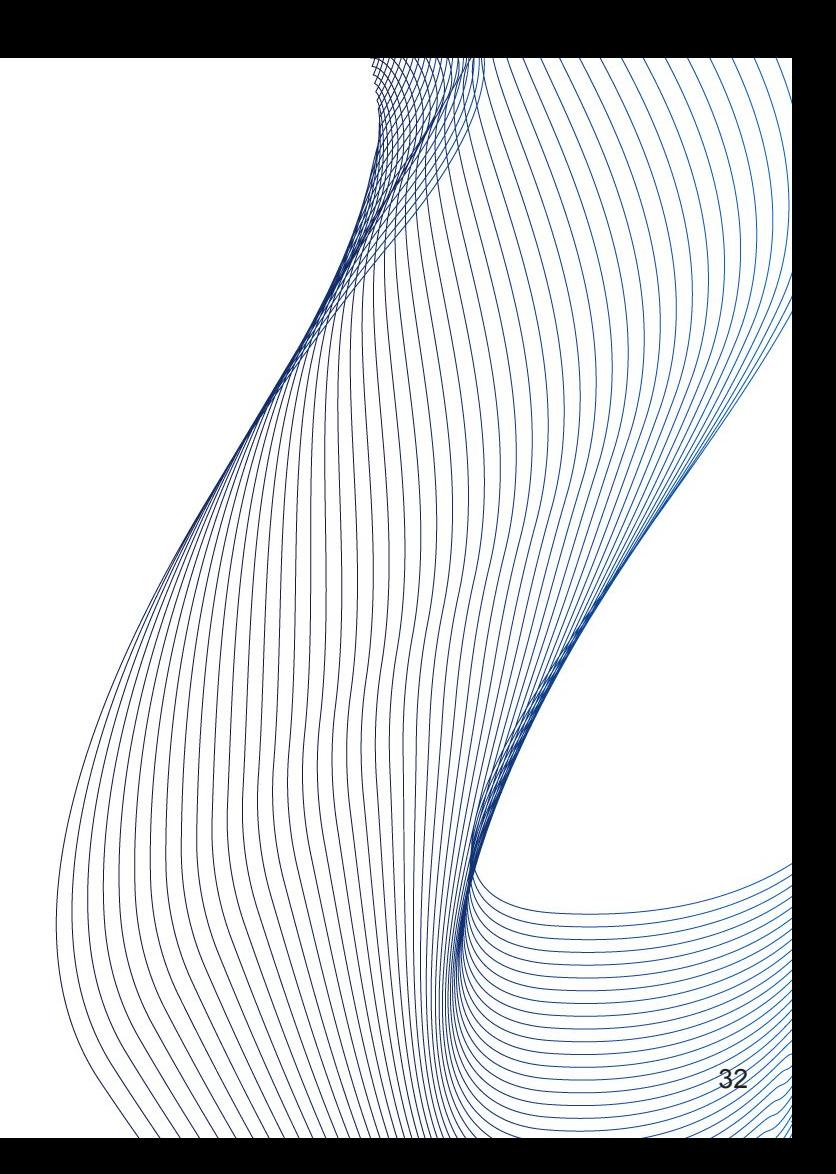

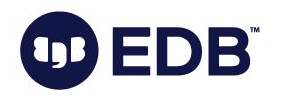

- Long running transactions
	- pg\_dump
- Some parameters:
	- idle\_in\_transaction\_session\_timeout (disabled by default)
	- old\_snapshot\_threshold (disabled by default)

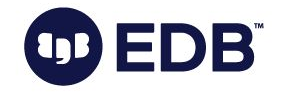

# Visibility

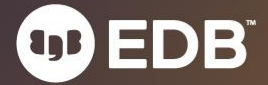

# Visibility

- Tuple visibility
	- xmin,xmax

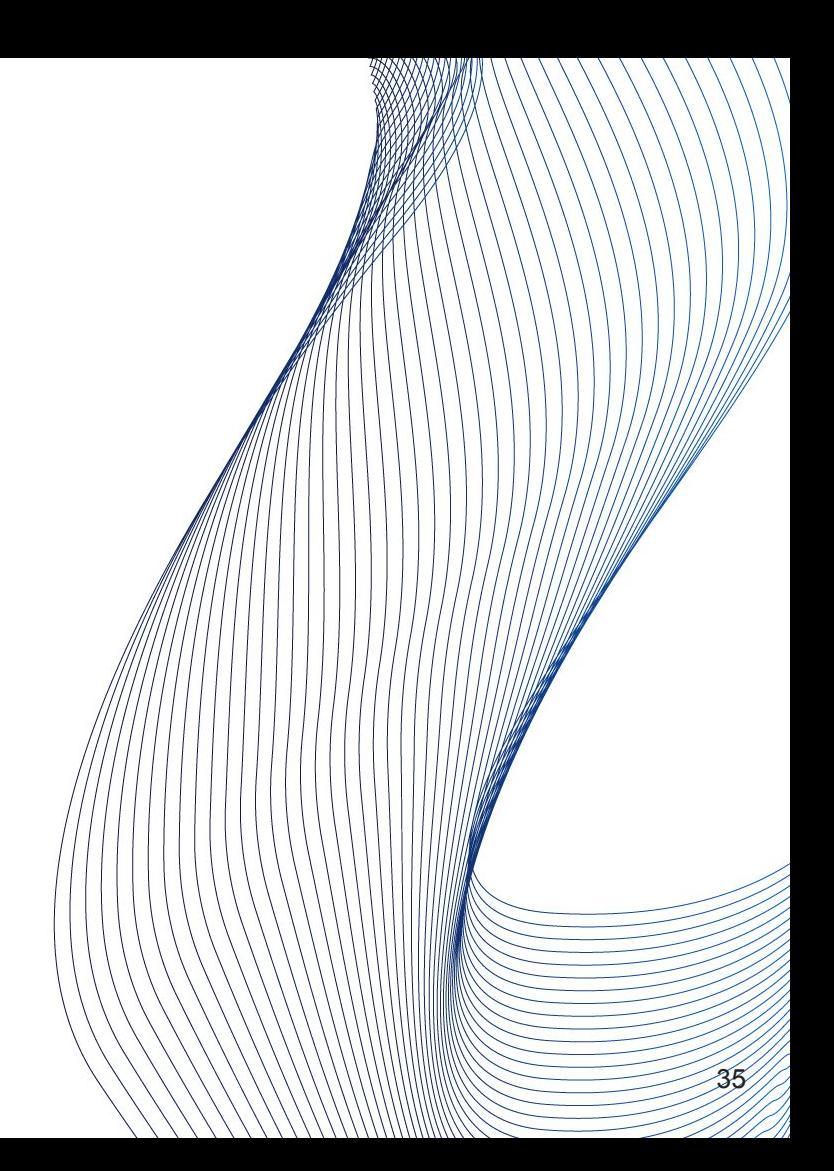

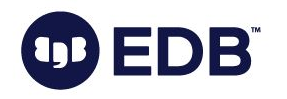

# Visibility

- Tuple visibility
	- xmin,xmax
- Only one version is available in a snapshot

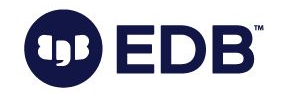

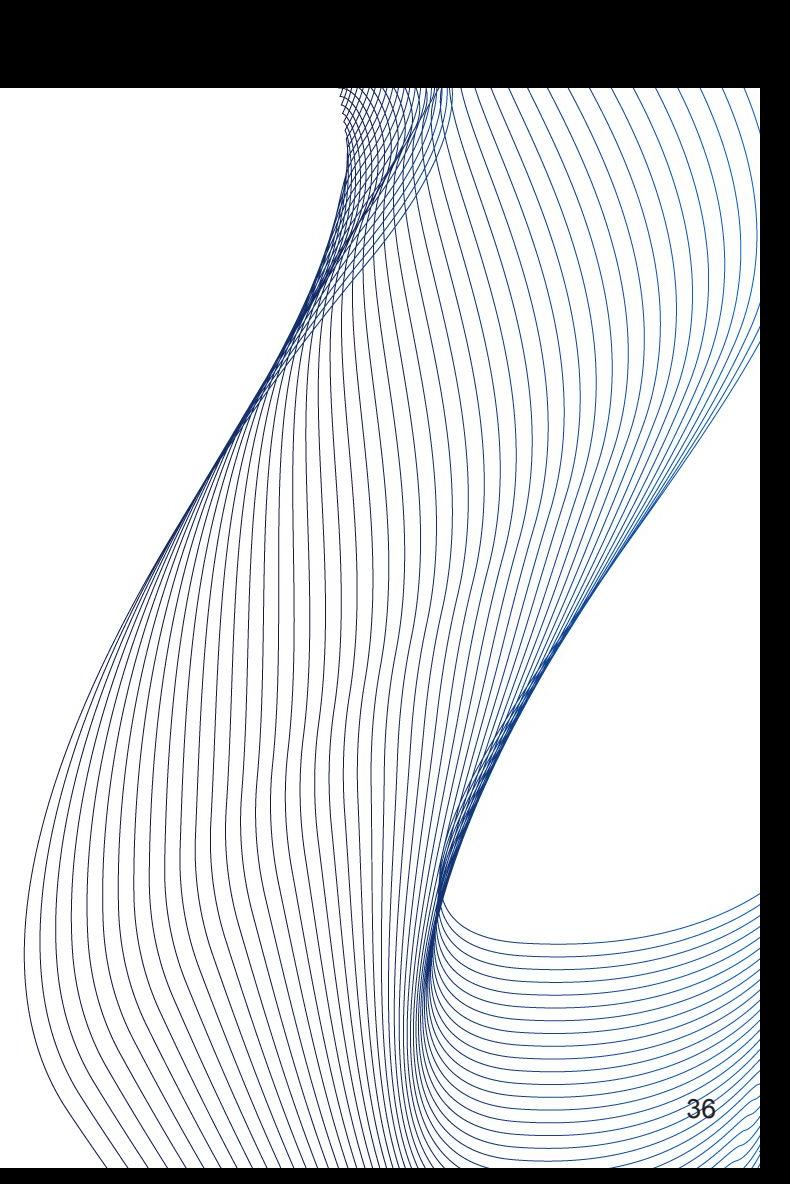
# Visibility

- **Tuple visibility** 
	- xmin,xmax
- Only one version is available in a snapshot
- Visibility definition:
	- That row version is already committed before the transaction start time
		- Could be INSERT, or UPDATE
	- UPDATE waiting?

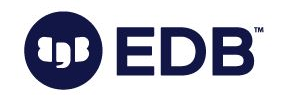

# Visibility

- **Tuple visibility** 
	- xmin,xmax
- Only one version is available in a snapshot
- Visibility definition:
	- That row version is already committed before the transaction start time
		- Could be INSERT, or UPDATE
	- UPDATE waiting?
- Tip: Commit time is not stored.

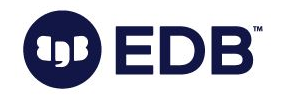

# Visibility

- **Tuple visibility** 
	- xmin,xmax
- Only one version is available in a snapshot
- Visibility definition:
	- That row version is already committed before the transaction start time
		- Could be INSERT, or UPDATE
	- UPDATE waiting?
- Tip: Commit time is not stored.
- Tip: Rollback segments are not available in PostgreSQL
	- No chance for seeing a past consistent state (lively).

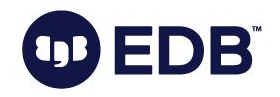

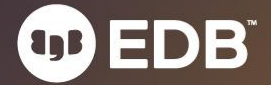

● A must-do maintenance process for PostgreSQL

41

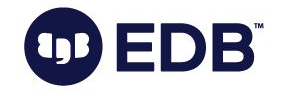

- A must-do maintenance process for PostgreSQL
- Cleaning up **no-more-needed** dead tuples

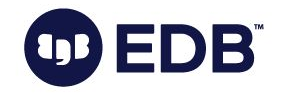

- A must-do maintenance process for PostgreSQL
- Cleaning up **no-more-needed** dead tuples
- Can run against:
	- A single table
	- A few tables
	- A database
	- A few databases
	- All databases

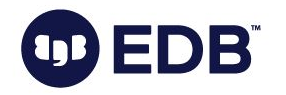

- A must-do maintenance process for PostgreSQL
- Cleaning up **no-more-needed** dead tuples
- Can run against:
	- A single table
	- A few tables
	- A database
	- A few databases
	- All databases
- Two main tasks:
	- Removing dead tuples
	- Freezing transaction ids

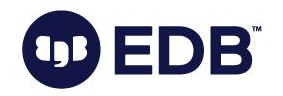

#### ● Does **not** block most of the queries

- Concurrent vacuums to the same table is not allowed
- Cannot create index (concurrently or regular)
- Cannot create trigger
- Cannot refresh MV
- Cannot add/remove columns from table
- Cannot drop table ;)

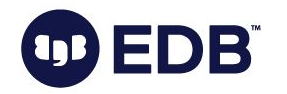

#### ● Does **not** block most of the queries

- Concurrent vacuums to the same table is not allowed
- Cannot create index (concurrently or regular)
- Cannot create trigger
- Cannot refresh MV
- Cannot add/remove columns from table
- Cannot drop table ;)
- $I/O$

**DB** 

○ Creates I/O (we will get there)

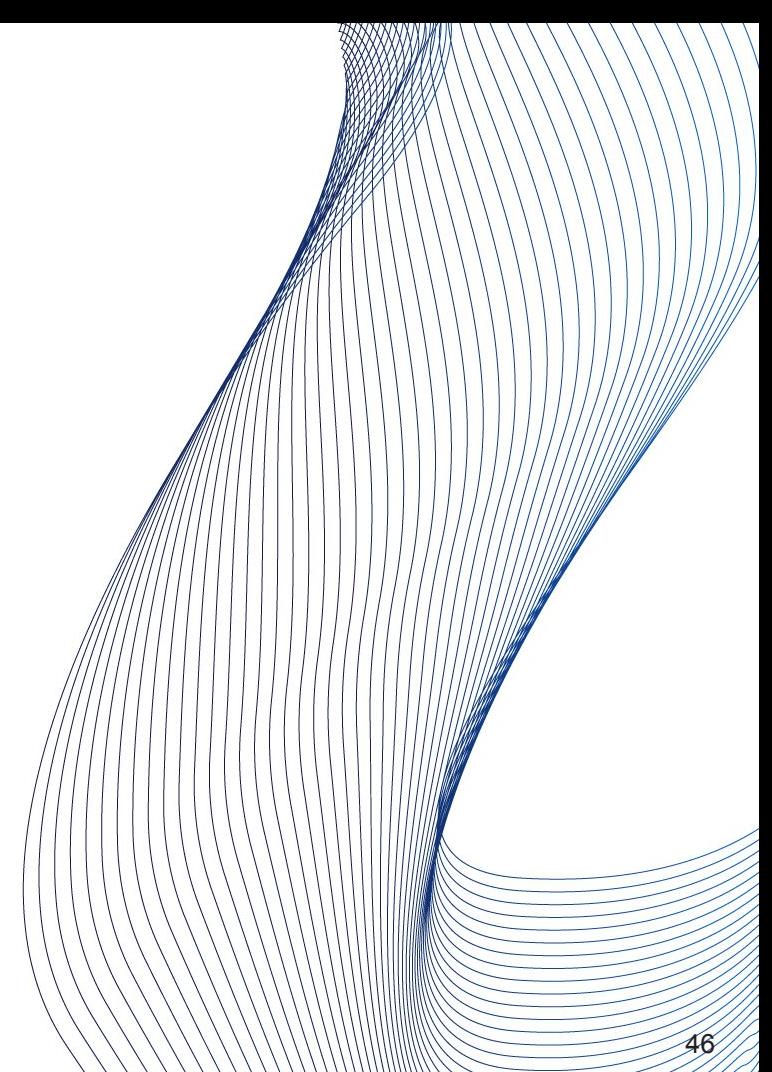

#### ● Removes dead tuples

- Clean up dead tuples
- Also cleans up index pages (pointing to the dead tuples

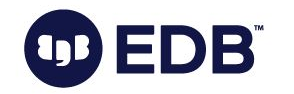

#### ● Removes dead tuples

- Clean up dead tuples
- Also cleans up index pages (pointing to the dead tuples
- Freezing
	- Freeze "old" transaction ids
	- Update some catalog tables

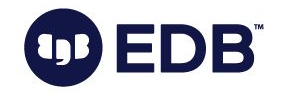

- Removes dead tuples
	- Clean up dead tuples
	- Also cleans up index pages (pointing to the dead tuples
- Freezing
	- Freeze "old" transaction ids
	- Update some catalog tables
- Update VM and FSM

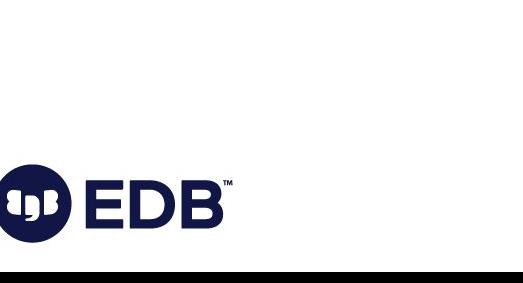

- Removes dead tuples
	- Clean up dead tuples
	- Also cleans up index pages (pointing to the dead tuples
- Freezing
	- Freeze "old" transaction ids
	- Update some catalog tables
- Update VM and FSM
- Update statistics (optional)

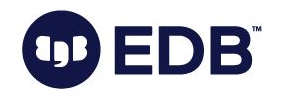

● VACUUMing is done per table, per page.

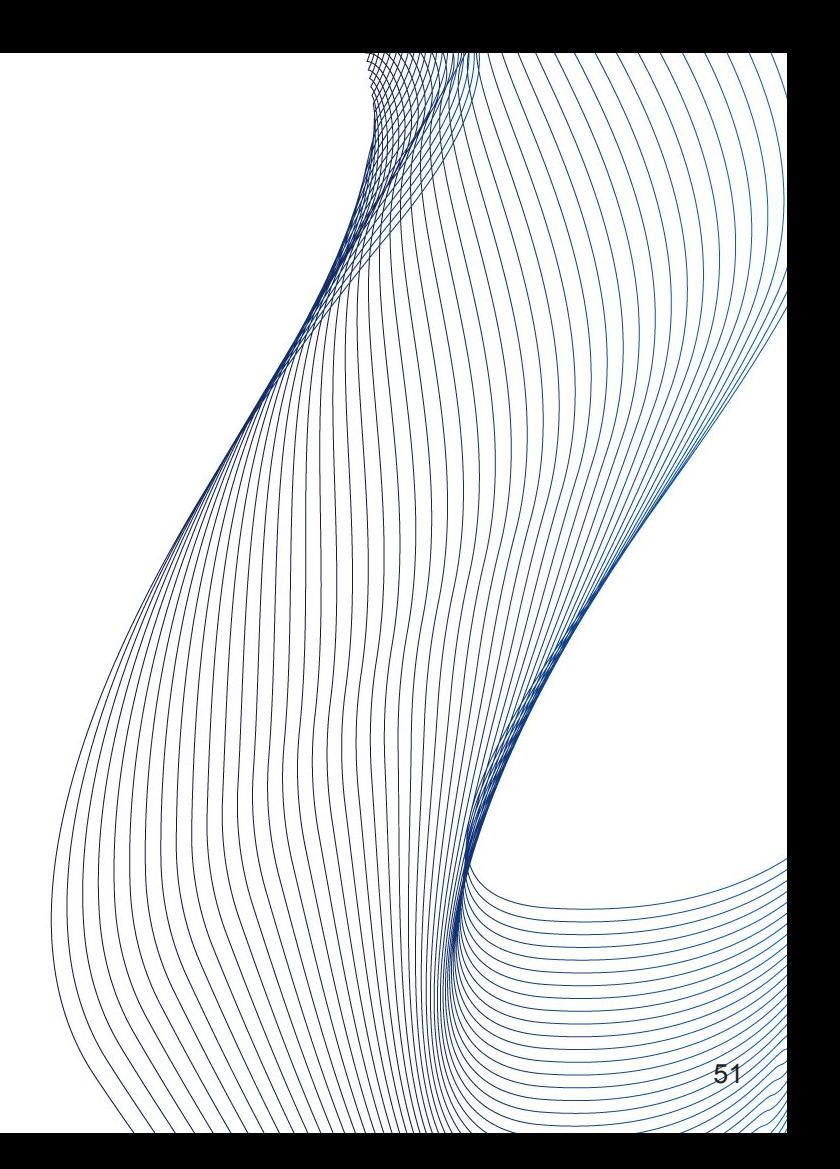

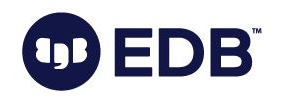

- VACUUMing is done per table, per page.
	- Postgres doesn't allow multiple VACUUMs concurrently on a single relation
- Scan pages for dead tuples

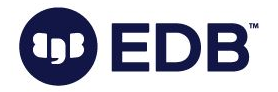

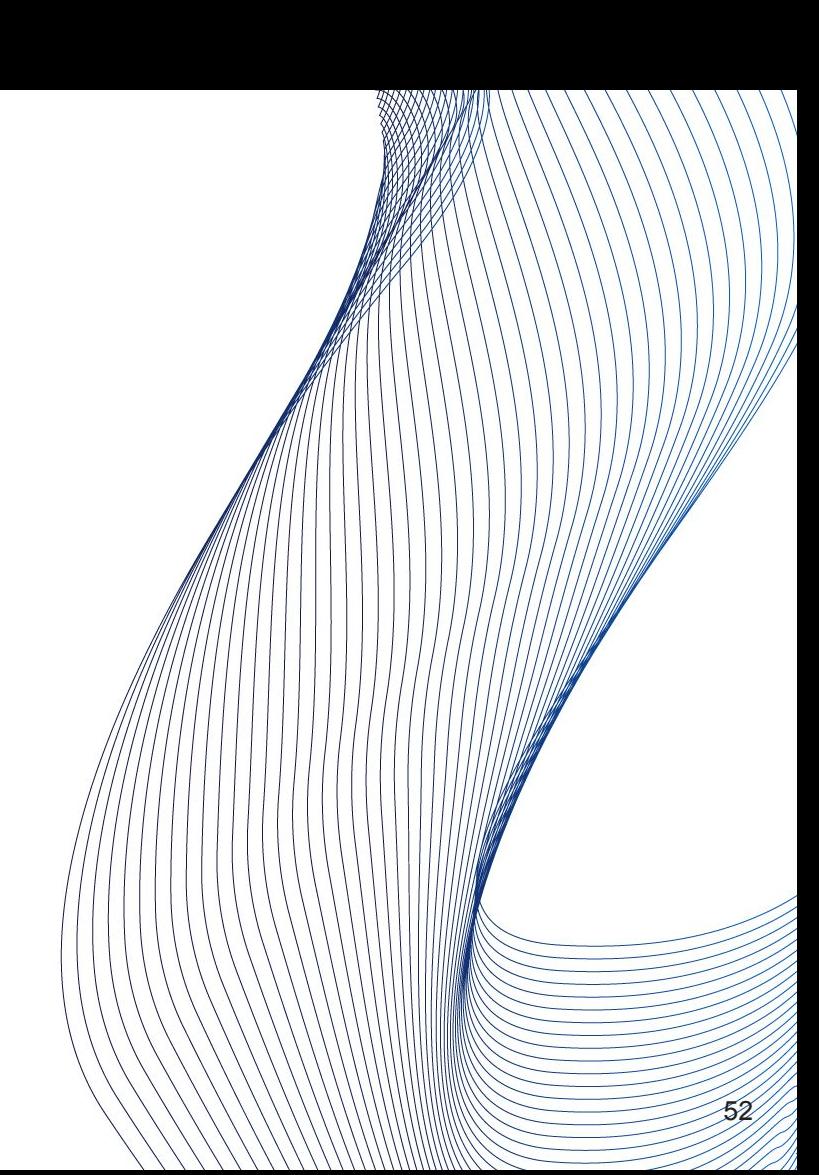

- VACUUMing is done per table, per page.
	- Postgres doesn't allow multiple VACUUMs concurrently on a single relation
- Scan pages for dead tuples
- Remove index entries pointing to the dead tuples

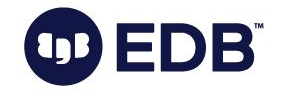

- VACUUMing is done per table, per page.
	- Postgres doesn't allow multiple VACUUMs concurrently on a single relation
- Scan pages for dead tuples
- Remove index entries pointing to the dead tuples
- Update Visibility Map (VM) and Free Space Map (FSM

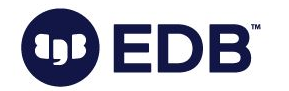

- VACUUMing is done per table, per page.
	- Postgres doesn't allow multiple VACUUMs concurrently on a single relation
- Scan pages for dead tuples
- Remove index entries pointing to the dead tuples
- Update Visibility Map (VM) and Free Space Map (FSM)
- Truncate last page(s) of the table
	- If the page is empty

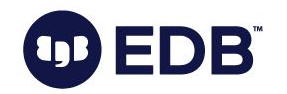

- VACUUMing is done per table, per page.
	- Postgres doesn't allow multiple VACUUMs concurrently on a single relation
- Scan pages for dead tuples
- Remove index entries pointing to the dead tuples
- Update Visibility Map (VM) and Free Space Map (FSM)
- Truncate last page(s) of the table
	- If the page is empty
- Update stats, update catalog tables

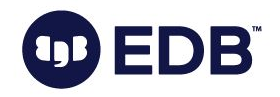

- VACUUMing is done per table, per page.
	- Postgres doesn't allow multiple VACUUMs concurrently on a single relation
- Scan pages for dead tuples
- Remove index entries pointing to the dead tuples
- Update Visibility Map (VM) and Free Space Map (FSM)
- Truncate last page(s) of the table
	- If the page is empty
- Update stats, update catalog tables

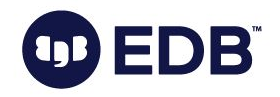

● Scan the table, and create list of the dead tuples.

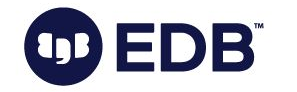

- Scan the table, and create list of the dead tuples.
- Read data into the memory (I/O)
- Freeze tuples (we will get there)

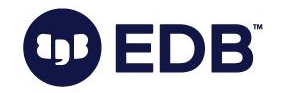

- Scan the table, and create list of the dead tuples.
- Read data into the memory (I/O)
- Freeze tuples (we will get there)
- Cleanup of index tuples

(which point to the dead and removed tuples)

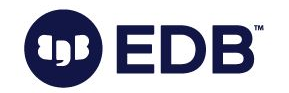

- Scan the table, and create list of the dead tuples.
- Read data into the memory  $(I/O)$
- Freeze tuples (we will get there)
- Cleanup of index tuples (which point to the dead and removed tuples)
- NOTE: Dead tuple cleanup is not done at this phase.

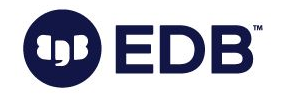

#### ● Some parameters:

- Maintenance\_work\_mem
	- Can also be set per-session
	- VACUUM can utilize up to 1 GB (matches on-disk data file size limit)

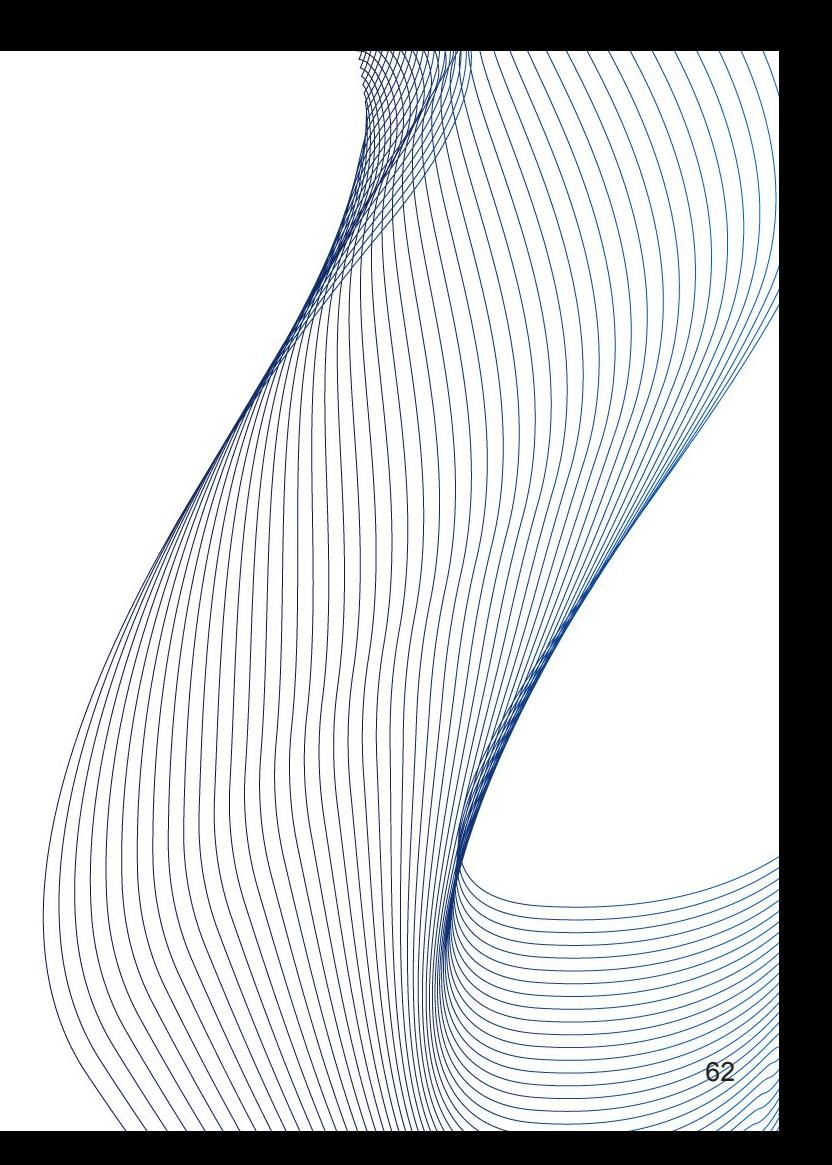

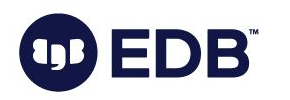

#### Some parameters:

- Maintenance\_work\_mem
	- Can also be set per-session
	- VACUUM can utilize up to 1 GB (matches on-disk data file size limit)

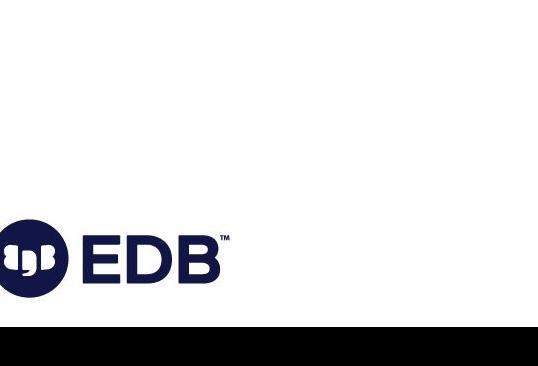

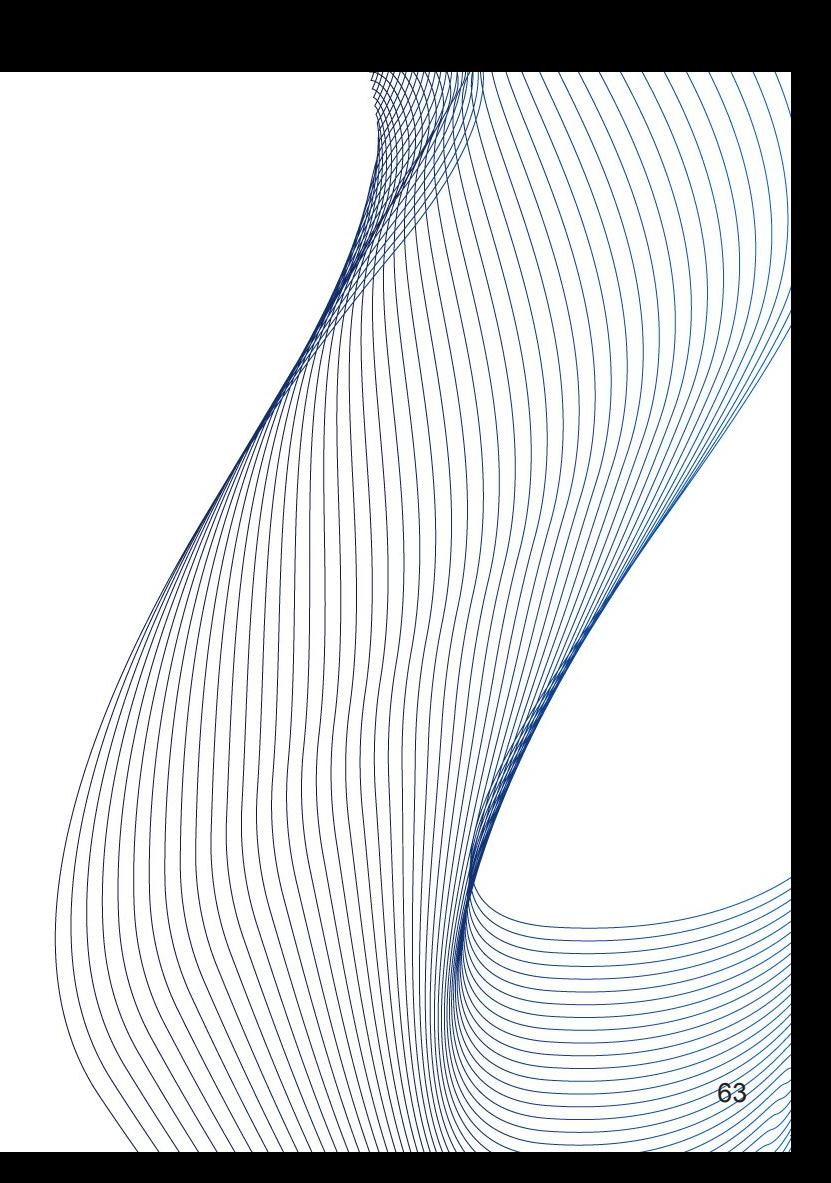

### VACUUM: Second phase

● Removal of dead tuples

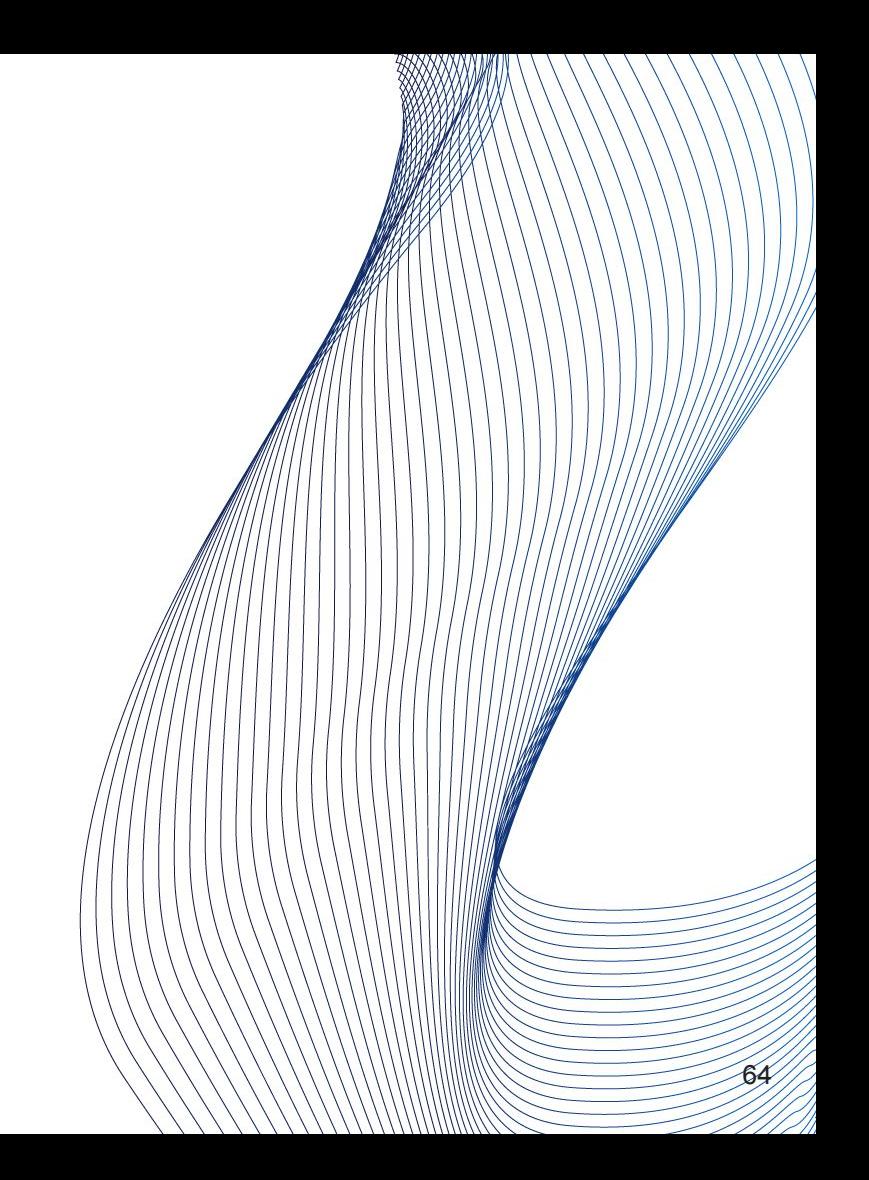

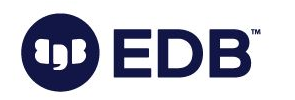

### VACUUM: Second phase

- Removal of dead tuples
- FSM and VM are updated (per page)

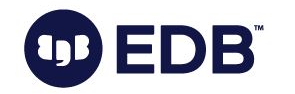

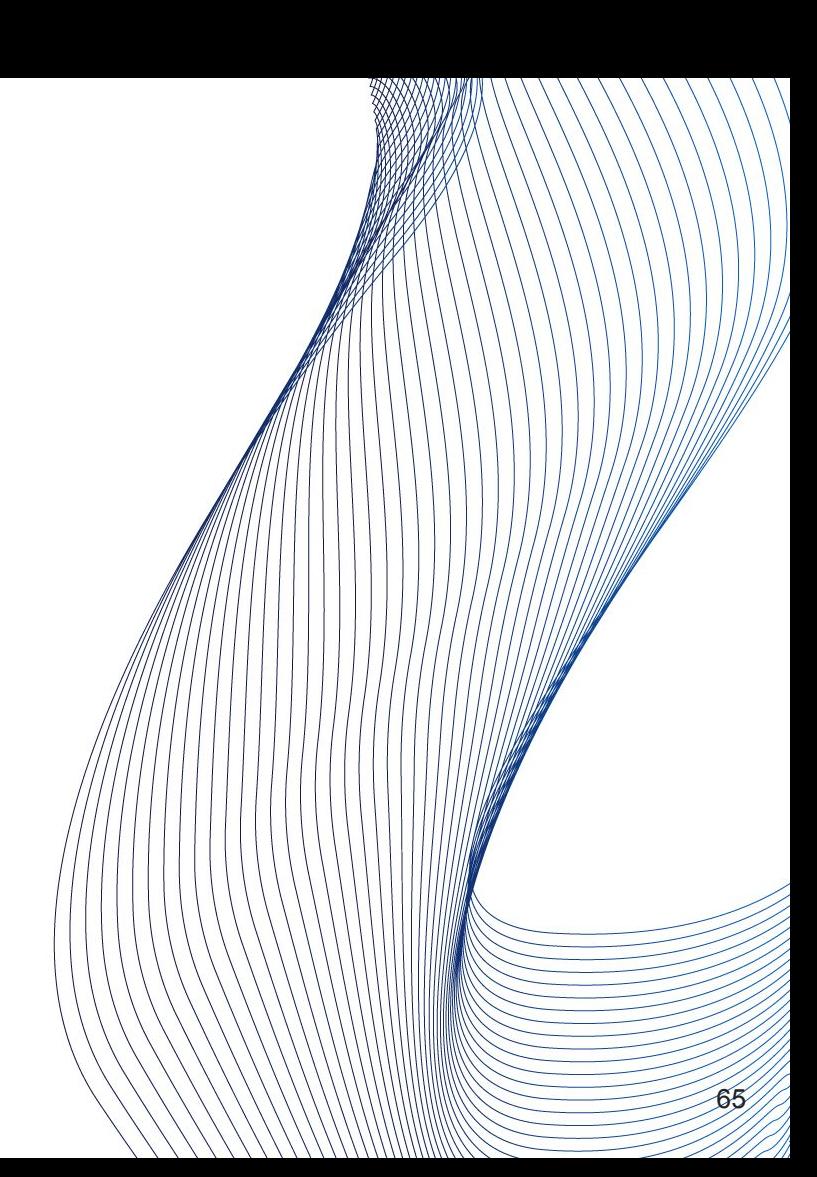

### VACUUM: Second phase

● Removal of dead tuples

**DB** 

- FSM and VM are updated (per page)
- Repairs fragmentation (per page)

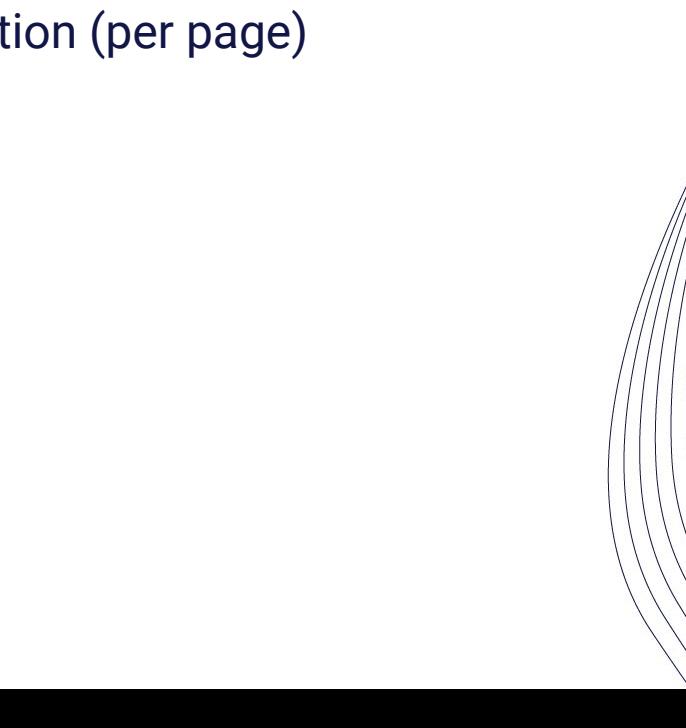

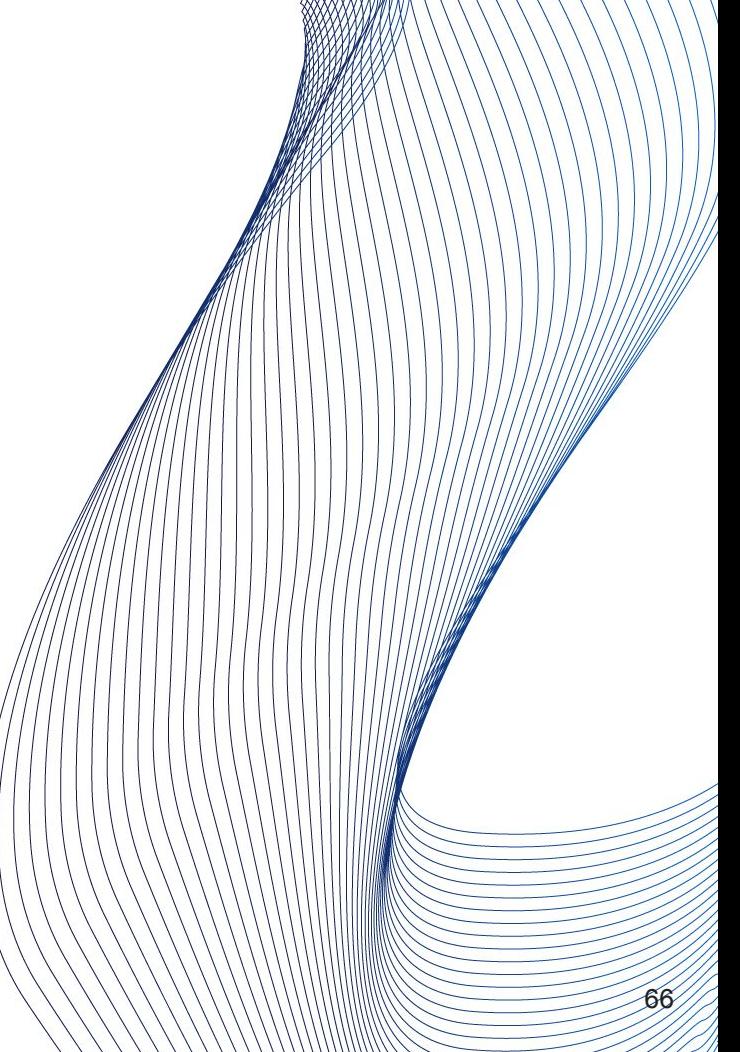

● Final phase

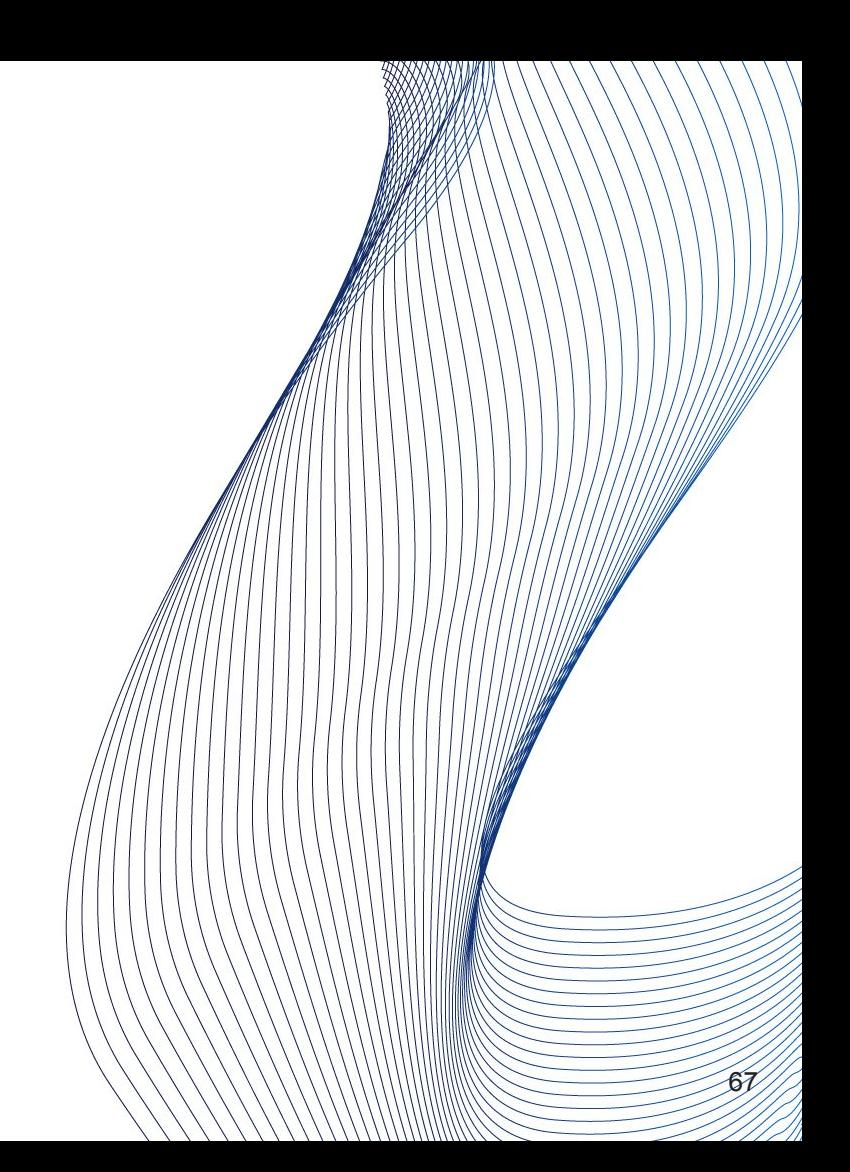

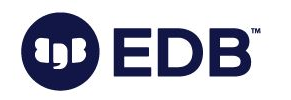

- Final phase
- Index cleanup

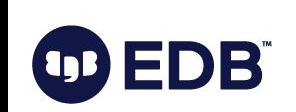

- **Final phase**
- Index cleanup
- Updates stats and system catalogs (per table)

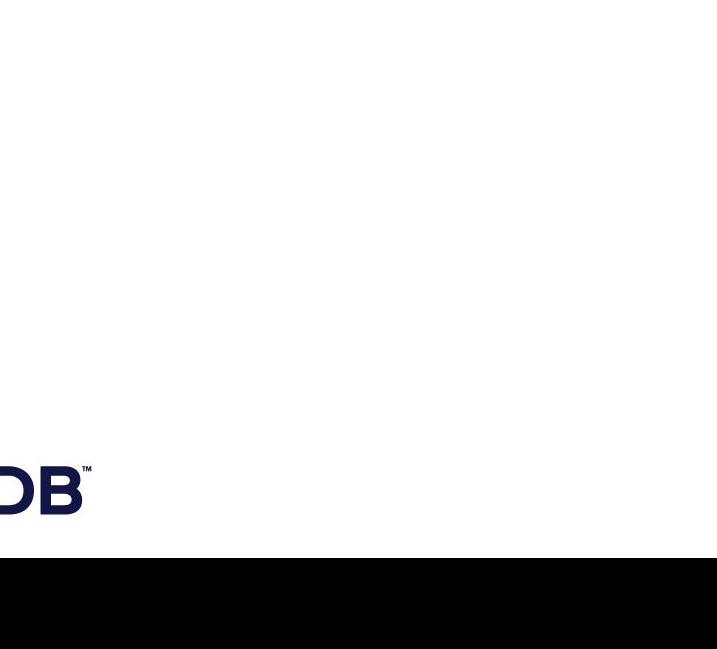

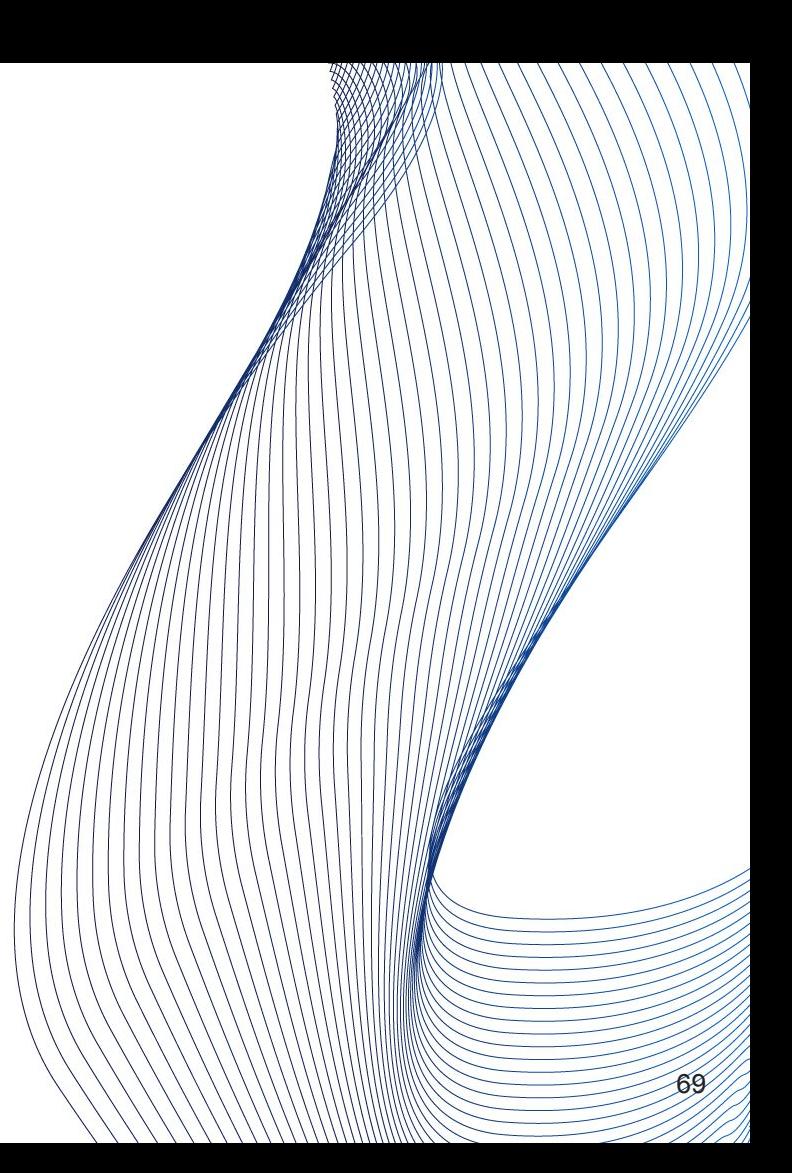

**Final phase** 

**DB** 

- Index cleanup
- Updates stats and system catalogs (per table)
- Truncation (if applicable)

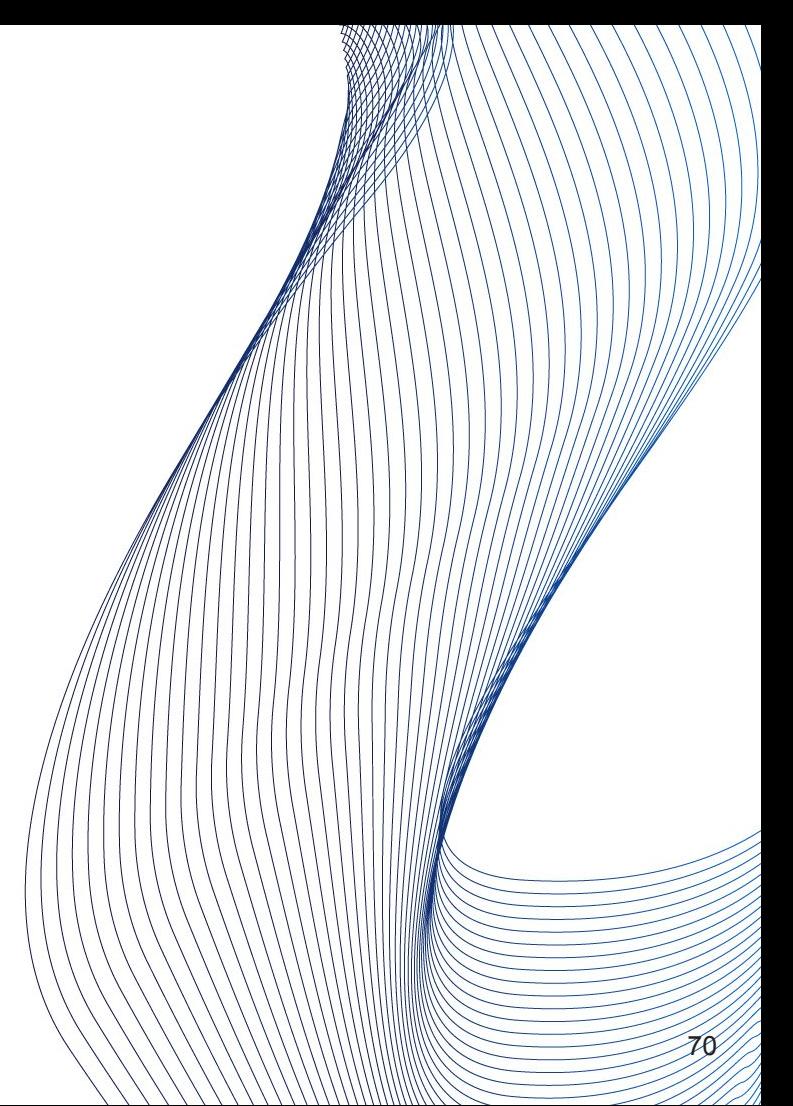

# VACUUM: Ring buffers

#### • Buffer Access Strategy (as of v16+)

- saves shared\_buffers
- Uses them circularly
- https://www.postgresql.org/docs/current/glossary.html#GLOSSARY-BØ##ER-ACCESS-STRATEGY

#### **Pre-16: Does not use buffer pool**

- temporary
- small
- Helps keep shared buffers "hot"
- 256 kB
	- Per docs (src/backend/storage/buffer/README):
	- "For sequential scans, a 256 KB ring is used. That's small enough to fit in L2 cache, which makes transferring pages from OS cache to shared buffer cache efficient."

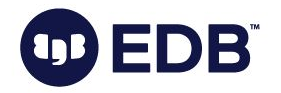

#### VACUUM: FREEZE

#### ● "Transaction ID wraparound problem"

- Time to recall "circle"
- A must-avoid problem

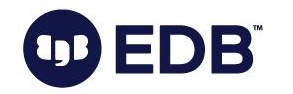

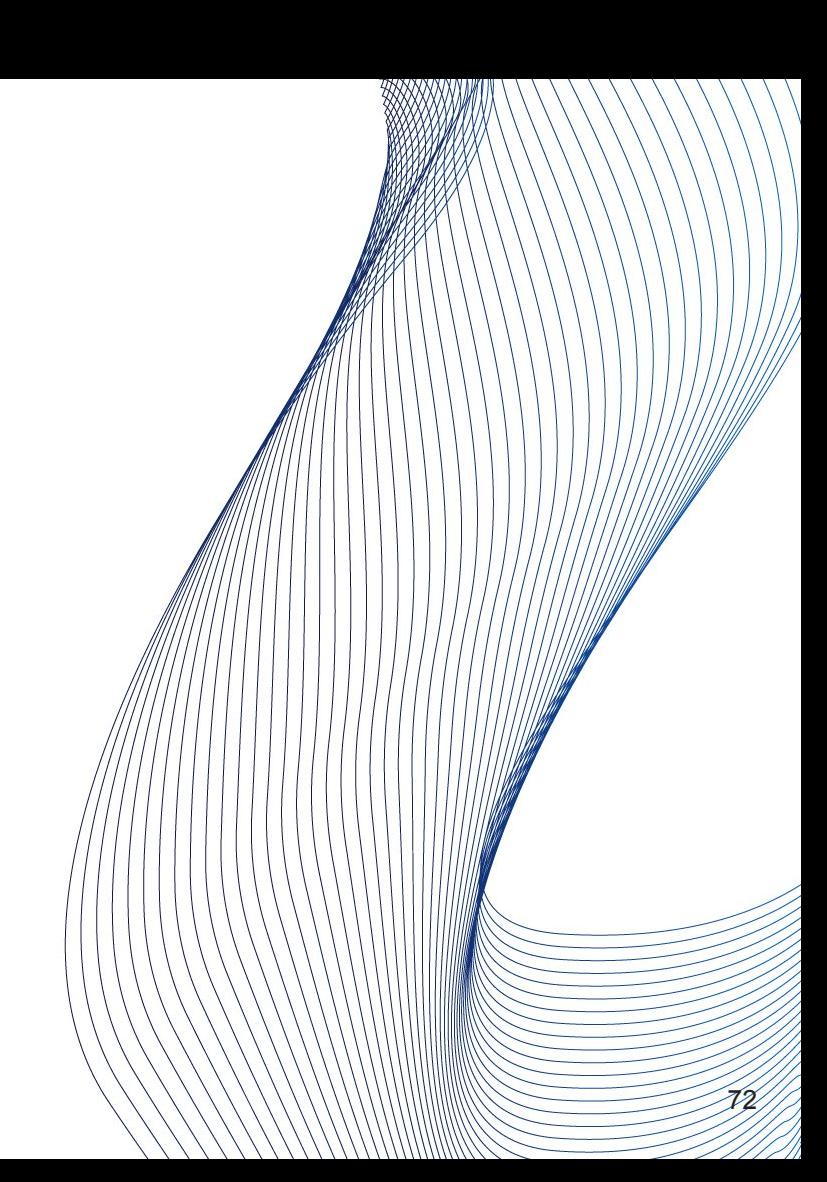
#### ● "Transaction ID wraparound problem"

- Time to recall "circle"
- A must-avoid problem
- FREEZE
	- frozen txid

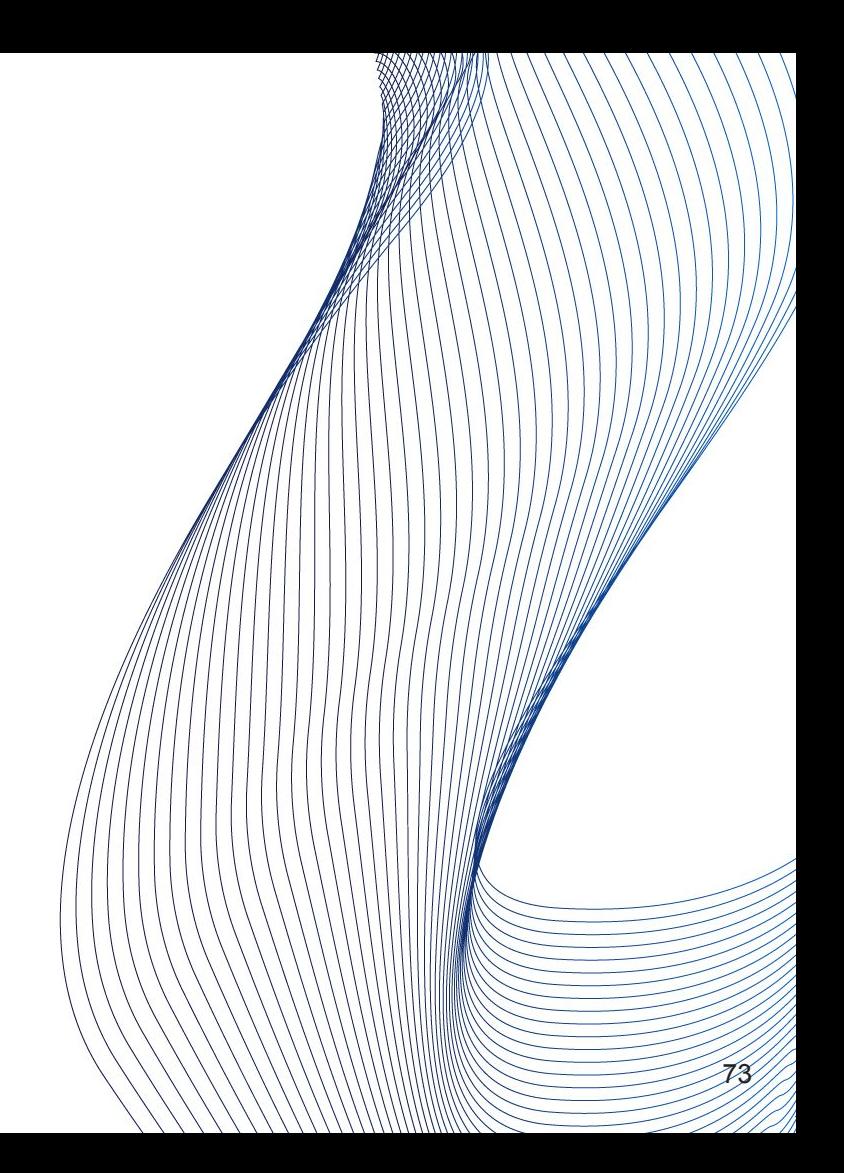

#### ● "Transaction ID wraparound problem"

- Time to recall "circle"
- A must-avoid problem
- **FREEZE** 
	- frozen txid
- **•** Scans all pages (and files, when the table spans more than one file)

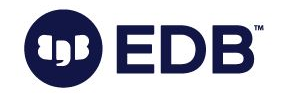

#### "Transaction ID wraparound problem"

- Time to recall "circle"
- A must-avoid problem

#### **FREEZE**

- frozen txid
- Scans all pages (and files, when the table spans more than one file)
- Specially reserved txid: 2
	- "Always older than other transaction IDs"
	- "Always visible"

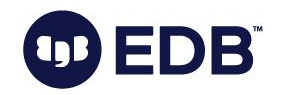

#### "Transaction ID wraparound problem"

- Time to recall "circle"
- A must-avoid problem

#### **FREEZE**

- frozen txid
- Scans all pages (and files, when the table spans more than one file)
- Specially reserved txid: 2
	- "Always older than other transaction IDs"
	- "Always visible"
- vacuum\_freeze\_min\_age

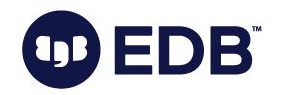

- " Limited number ( $N = 2$ <sup>32</sup>) of XID's required to do vacuum freeze to prevent wraparound every N/2 transactions.
- This causes performance degradation due to the need to read and rewrite all not yet frozen pages tables while being

77

(Extracted from 64-bit xid patch)

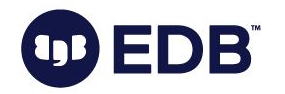

# VACUUM parameters

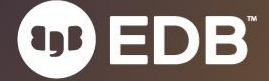

## VACUUM parameters

- FULL [ boolean ]
- FREEZE [ boolean ]
- VERBOSE [ boolean ]
- ANALYZE [ boolean ]
- DISABLE\_PAGE\_SKIPPING [ boolean ]
- SKIP\_LOCKED [ boolean ]
- INDEX\_CLEANUP { AUTO | ON | OFF }
- PROCESS\_MAIN [ boolean ]
- PROCESS\_TOAST [ boolean ]

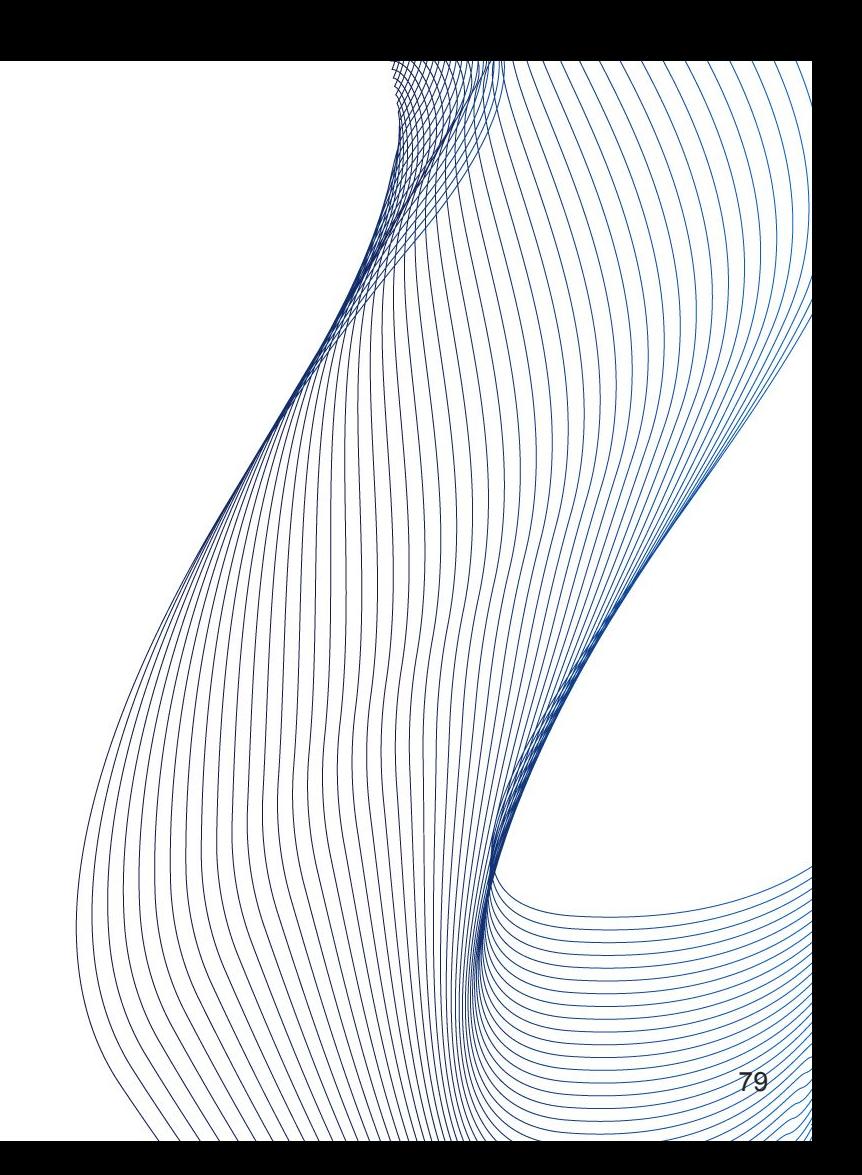

## VACUUM parameters

- TRUNCATE [ boolean ]
- PARALLEL integer
- $v16+$ :
- SKIP\_DATABASE\_STATS [ boolean ]
	- $\circ$  skip updating the database-wide statistics about oldest unfrozen  $\mathbb{Z}/\mathbb{Z}$ s
- ONLY\_DATABASE\_STATS [ boolean ]
	- Just update database statistics
- BUFFER\_USAGE\_LIMIT size
	- vacuum\_buffer\_usage\_limit
	- Max 16 GB

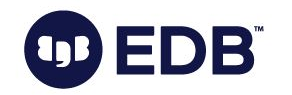

# VACUUM and WAL

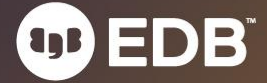

● Logging of transactions

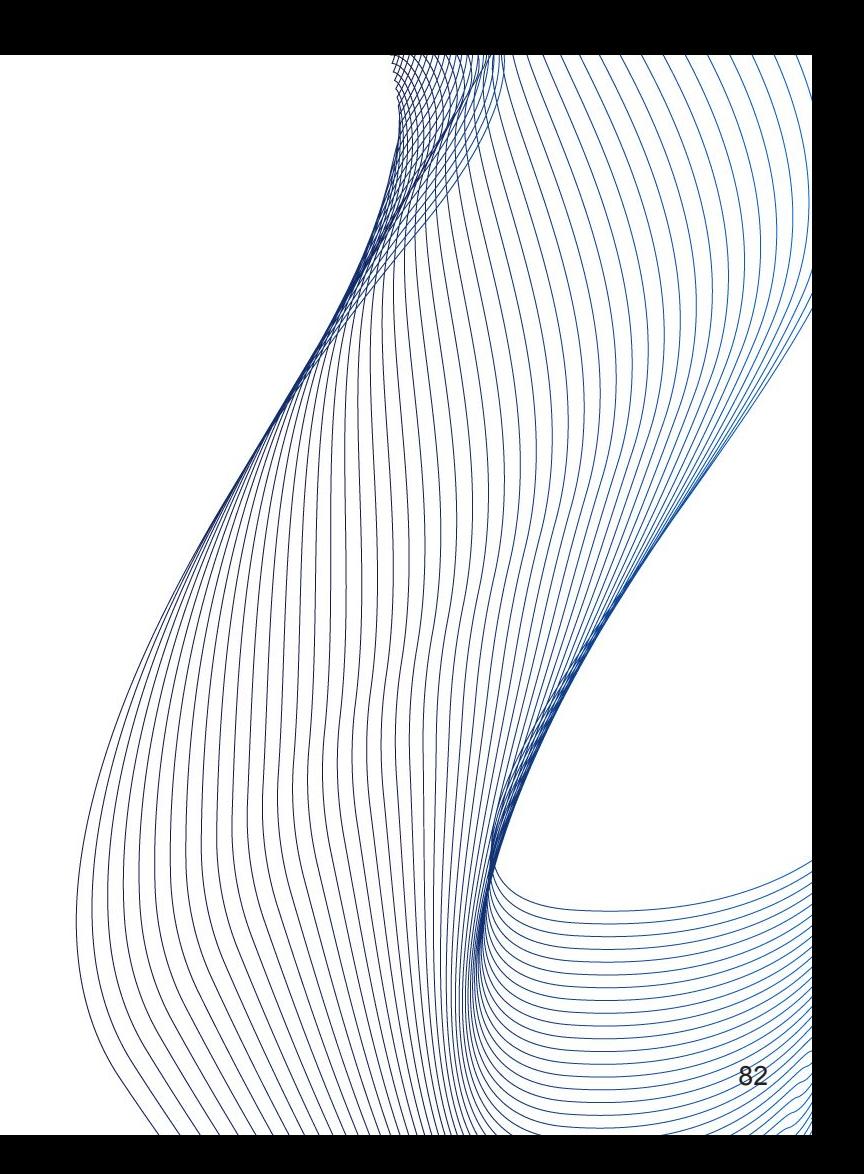

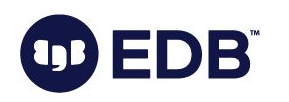

- Logging of transactions
- All "modifications" are logged

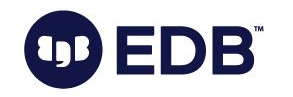

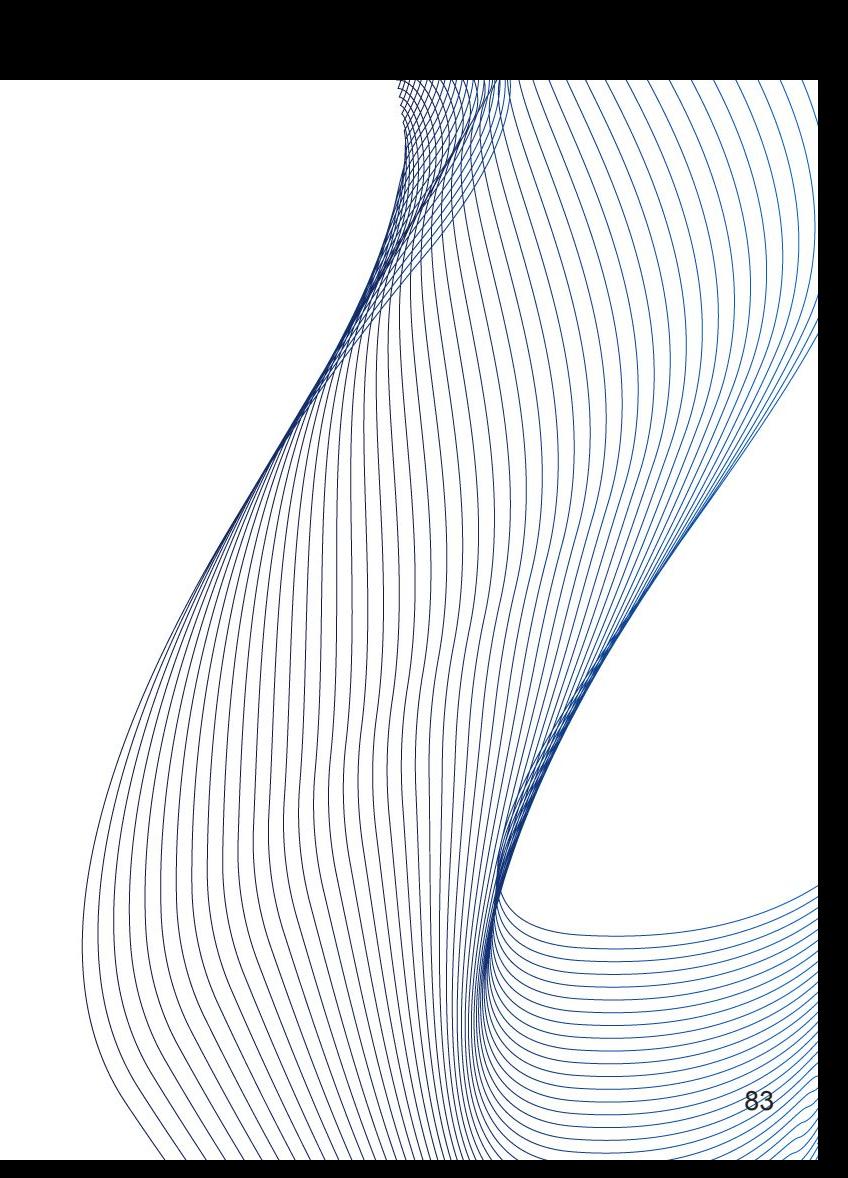

- Logging of transactions
- All "modifications" are logged
- VACUUM -> page modifications -> WAL
	- Crash recovery
	- Also required for replica servers

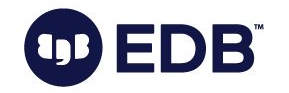

- Logging of transactions
- All "modifications" are logged
- VACUUM -> page modifications -> WAL
	- Crash recovery
	- Also required for replica servers
- So, VACUUM causes extra I/O pressure on WAL

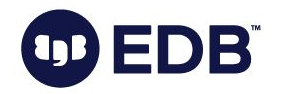

- Logging of transactions
- All "modifications" are logged
- VACUUM -> page modifications -> WAL
	- Crash recovery
	- Also required for replica servers
- So, VACUUM causes extra I/O pressure on WAL
	- backups!

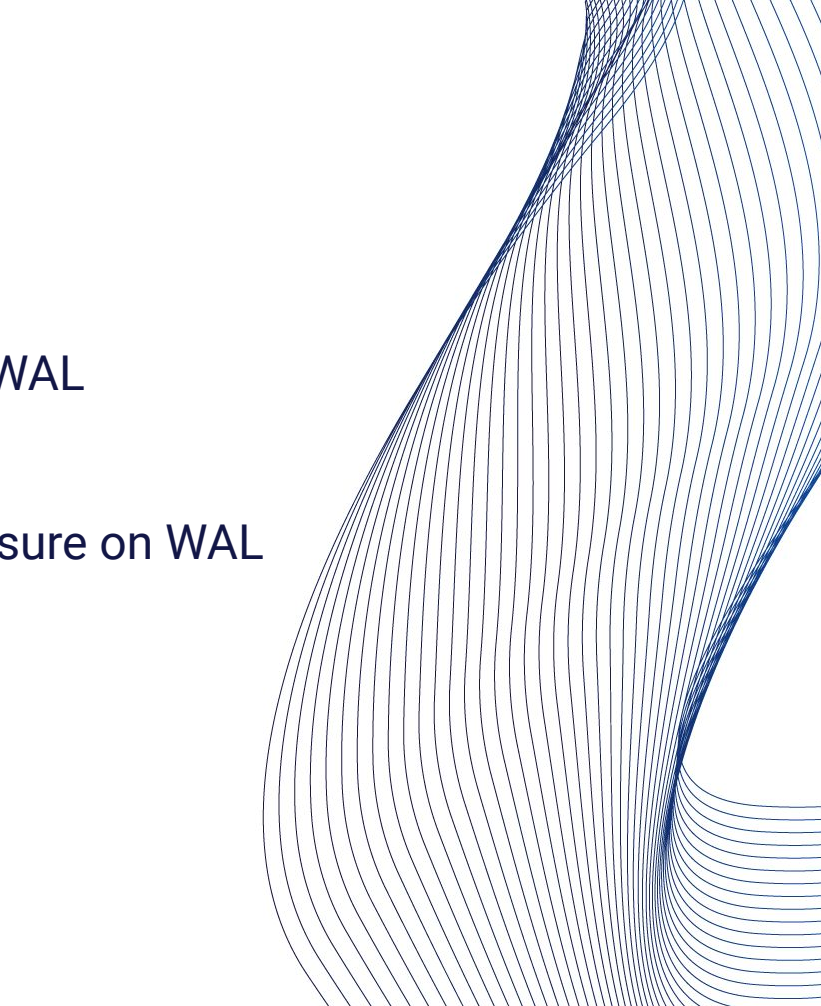

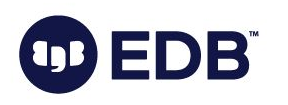

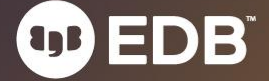

● Long running (SELECT) queries on standby

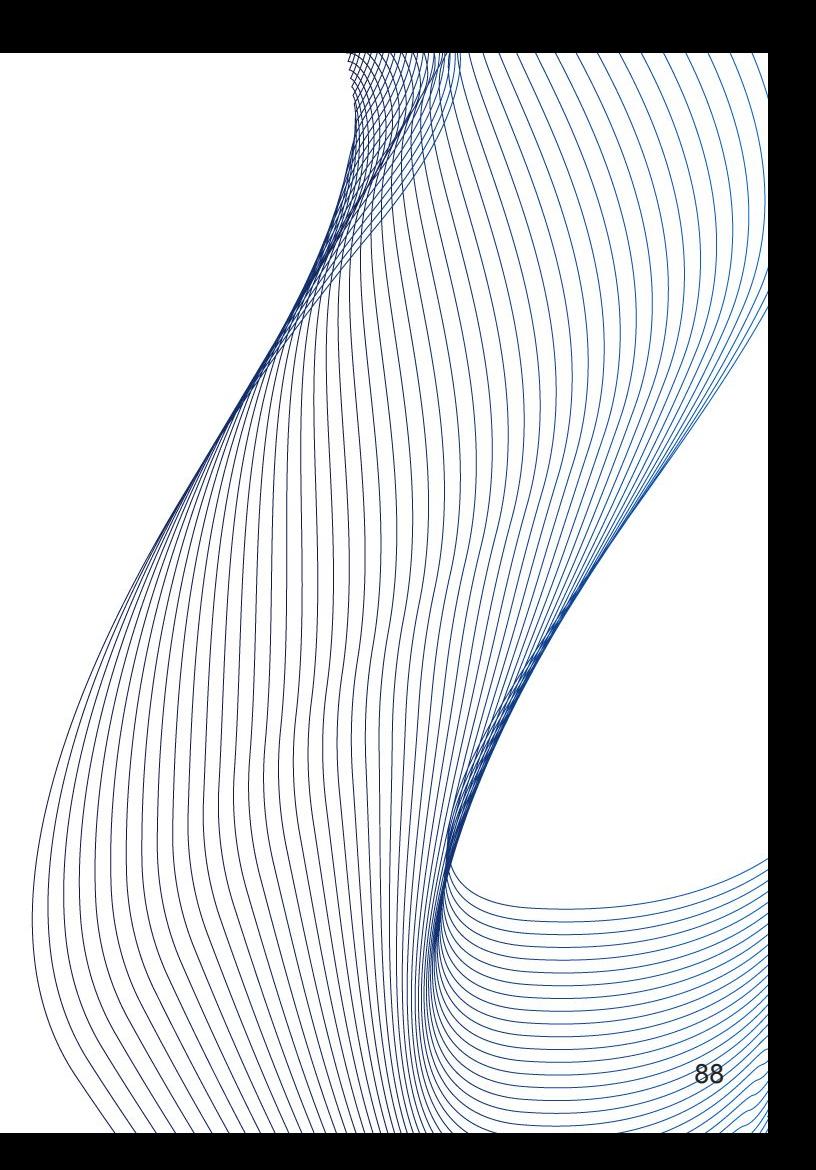

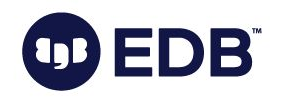

- Long running (SELECT) queries on standby
- Row is / rows are modified on primary

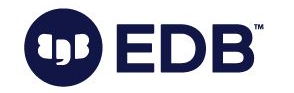

- Long running (SELECT) queries on standby
- Row is / rows are modified on primary
- VACUUM kicks in

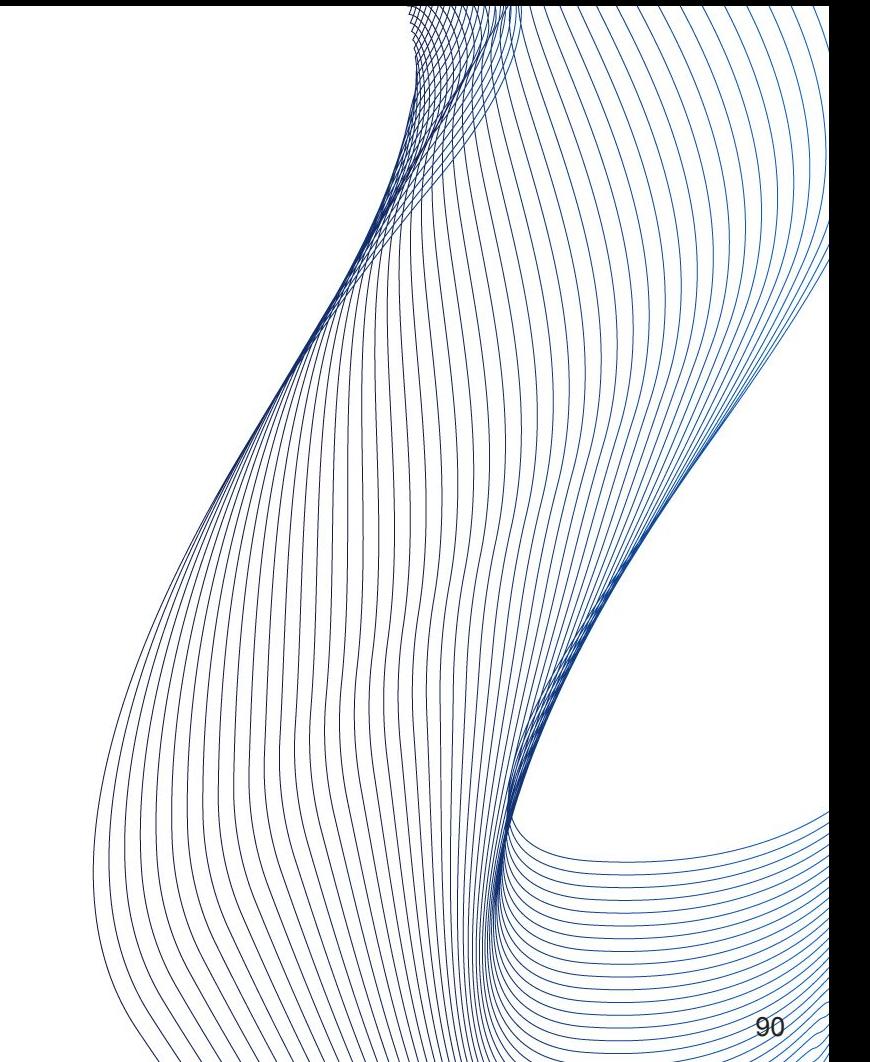

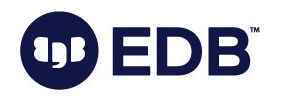

- Long running (SELECT) queries on standby
- Row is / rows are modified on primary
- VACUUM kicks in
- Standby: "ERROR: canceling statement due to conflict with recovery"

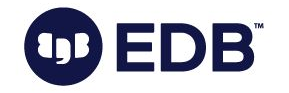

- Long running (SELECT) queries on standby
- Row is / rows are modified on primary
- VACUUM kicks in
- Standby: "ERROR: canceling statement due to conflict with recovery"
- Parameter: hot\_standby\_feedback

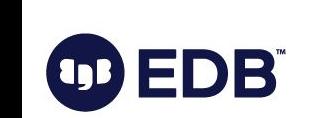

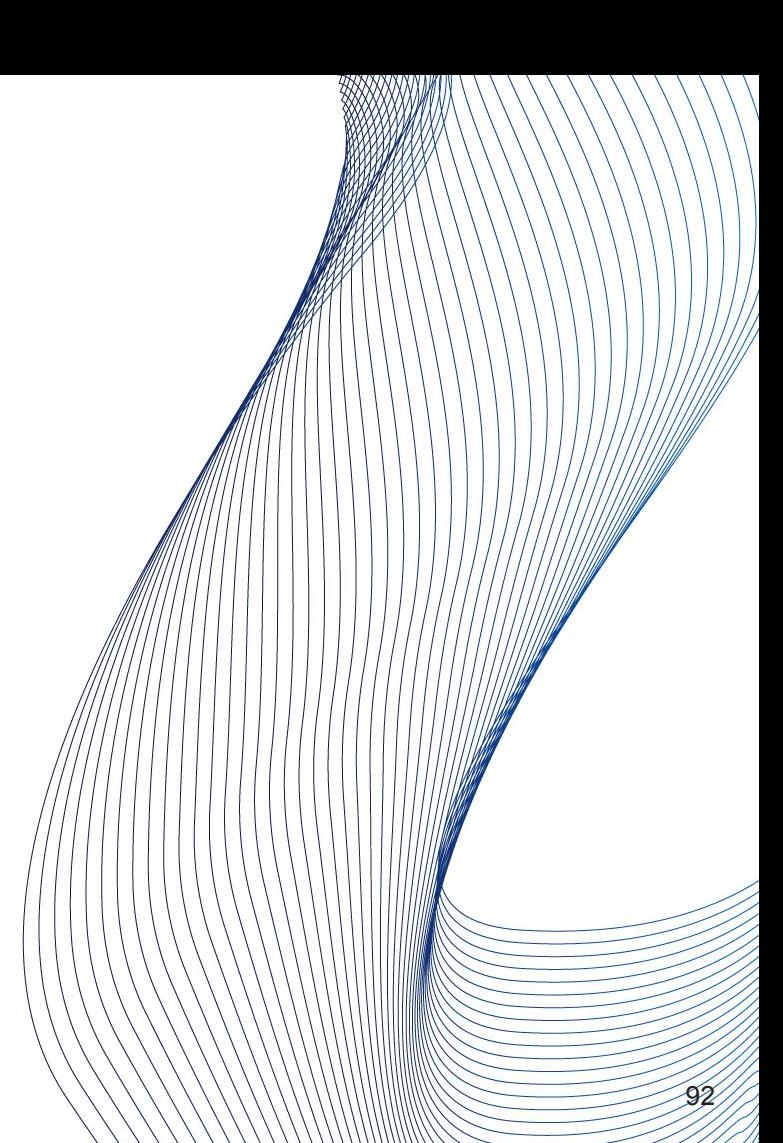

- Long running (SELECT) queries on standby
- Row is / rows are modified on primary
- VACUUM kicks in
- Standby: "ERROR: canceling statement due to conflict with recovery"
- Parameter: hot\_standby\_feedback
- Side effect: VACUUMs will delay, bloat will increase.

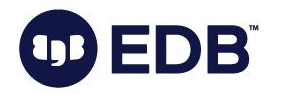

# VACUUM performance<sup>1</sup>

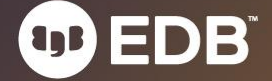

● vacuum\_cost\_delay (0, disabled by default)

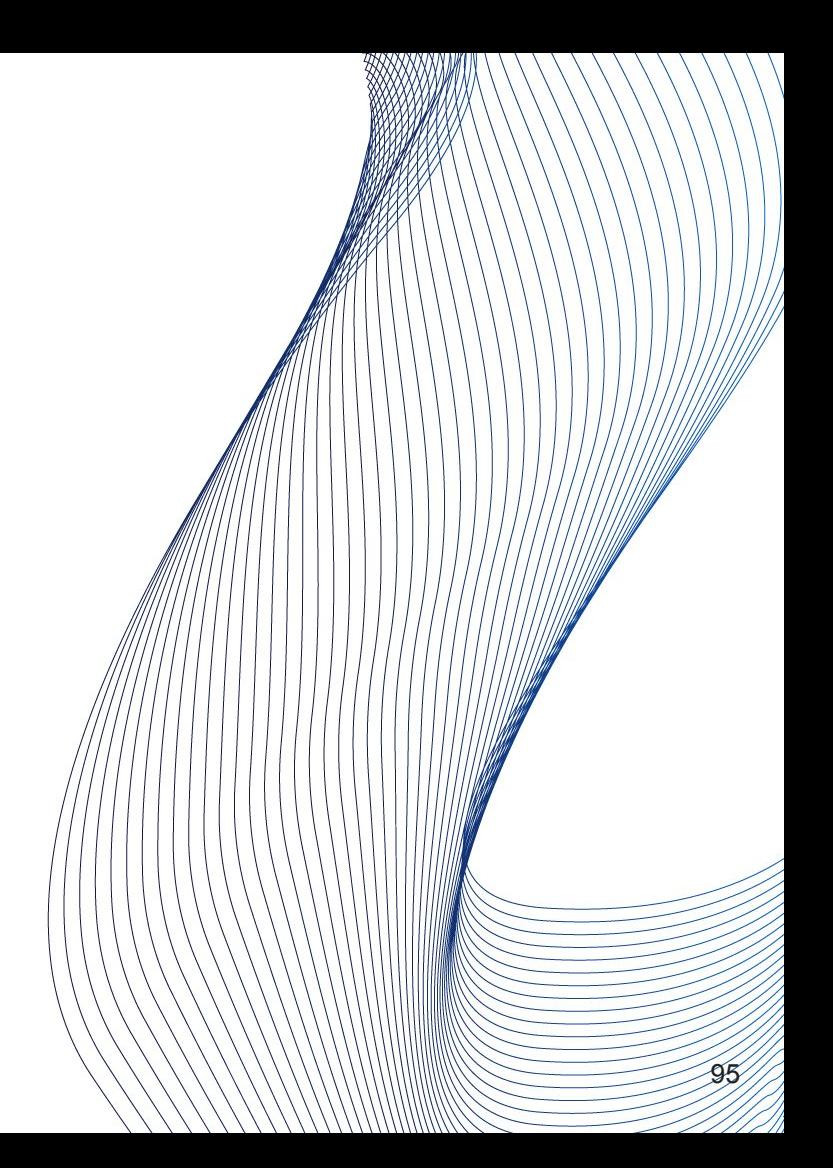

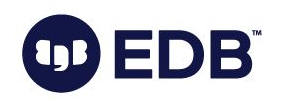

- vacuum\_cost\_delay (0, disabled by default)
- vacuum\_cost\_page\_hit (1 by default)

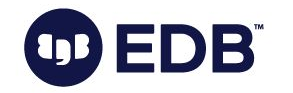

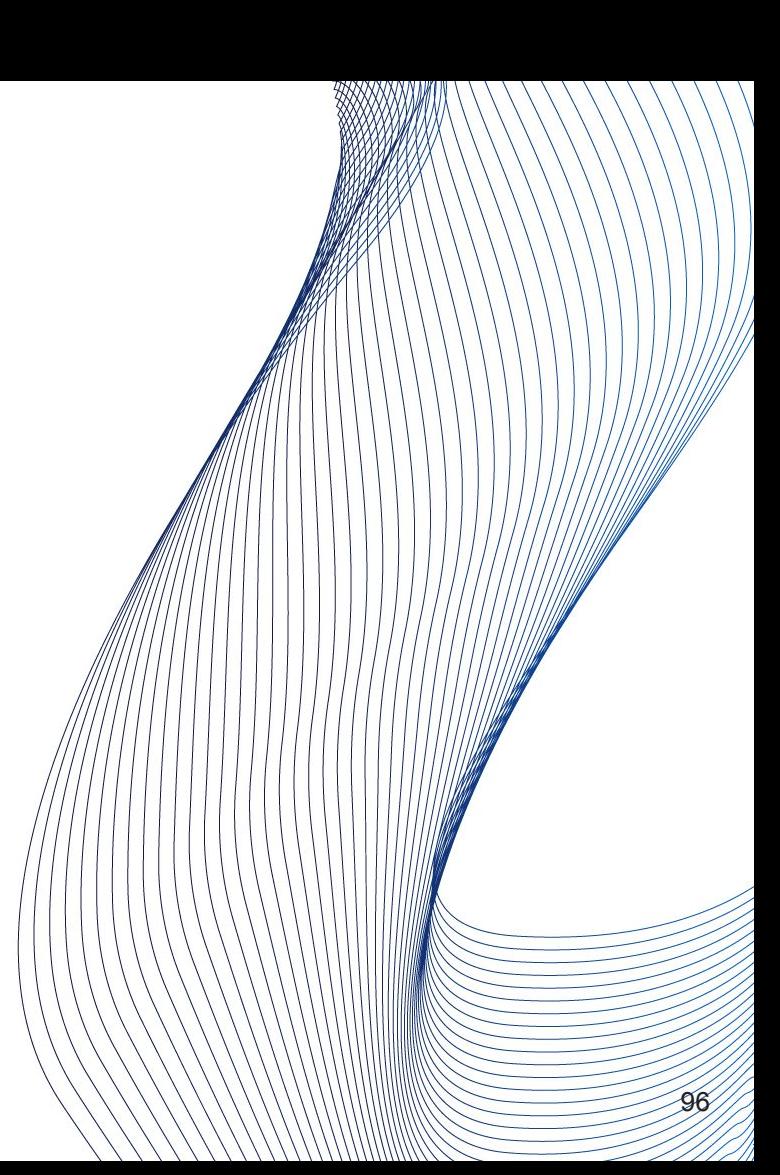

- vacuum\_cost\_delay (0, disabled by default)
- vacuum\_cost\_page\_hit (1 by default)
- vacuum\_cost\_page\_miss (2 by default)

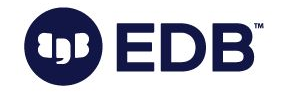

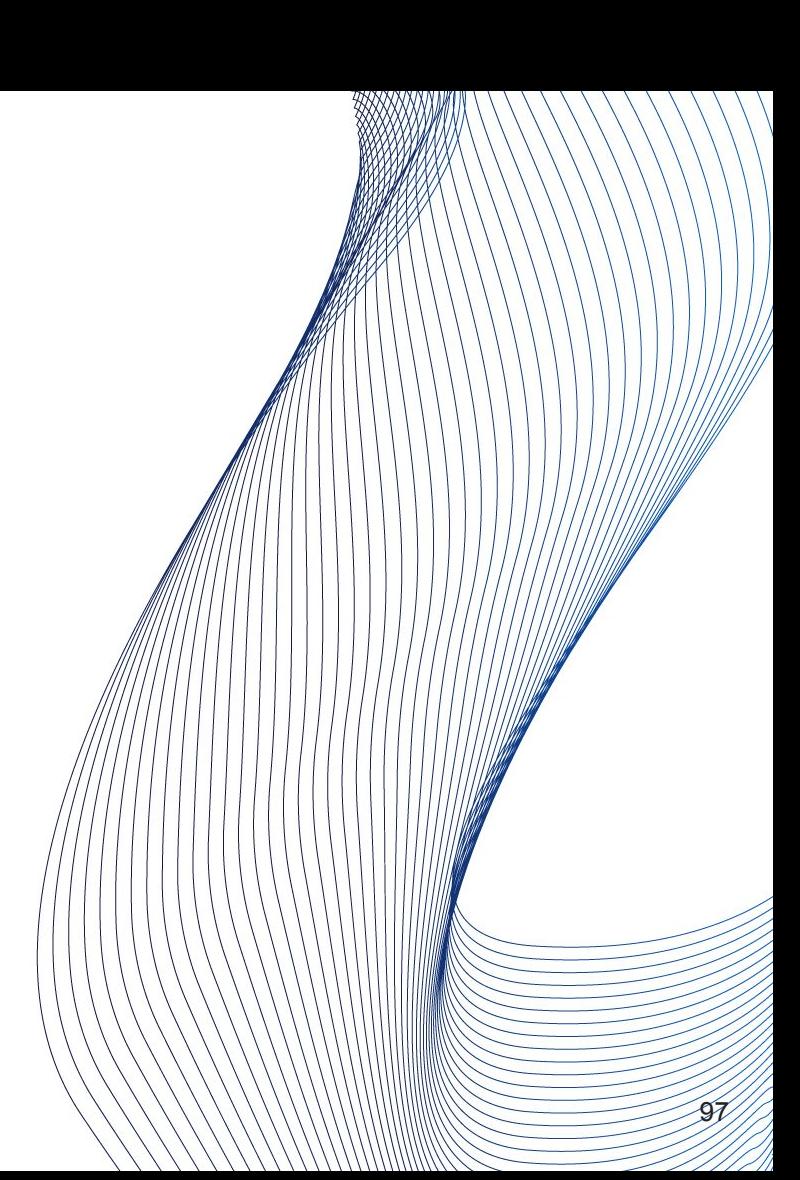

- vacuum\_cost\_delay (0, disabled by default)
- vacuum\_cost\_page\_hit (1 by default)
- vacuum\_cost\_page\_miss (2 by default)
- vacuum\_cost\_page\_dirty (20 by default)

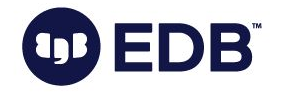

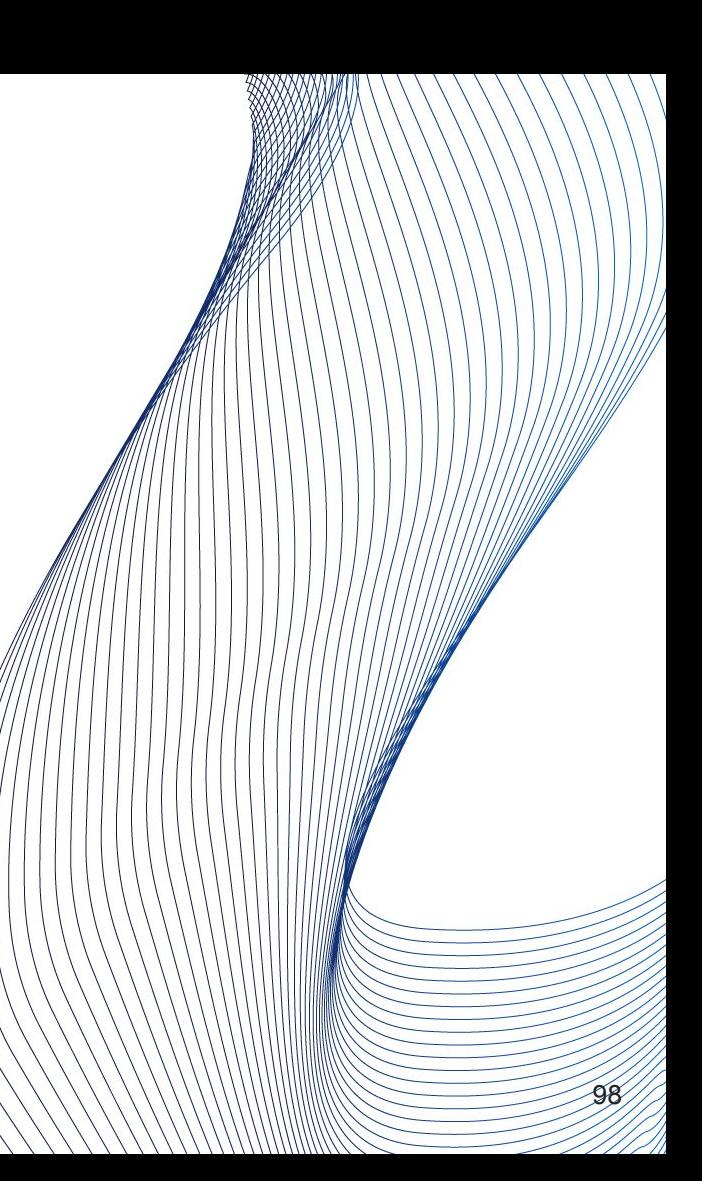

- vacuum\_cost\_delay (0, disabled by default)
- vacuum\_cost\_page\_hit (1 by default)
- vacuum\_cost\_page\_miss (2 by default)
- vacuum\_cost\_page\_dirty (20 by default)
- vacuum\_cost\_limit (200 by default)

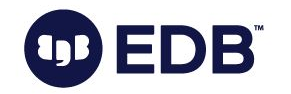

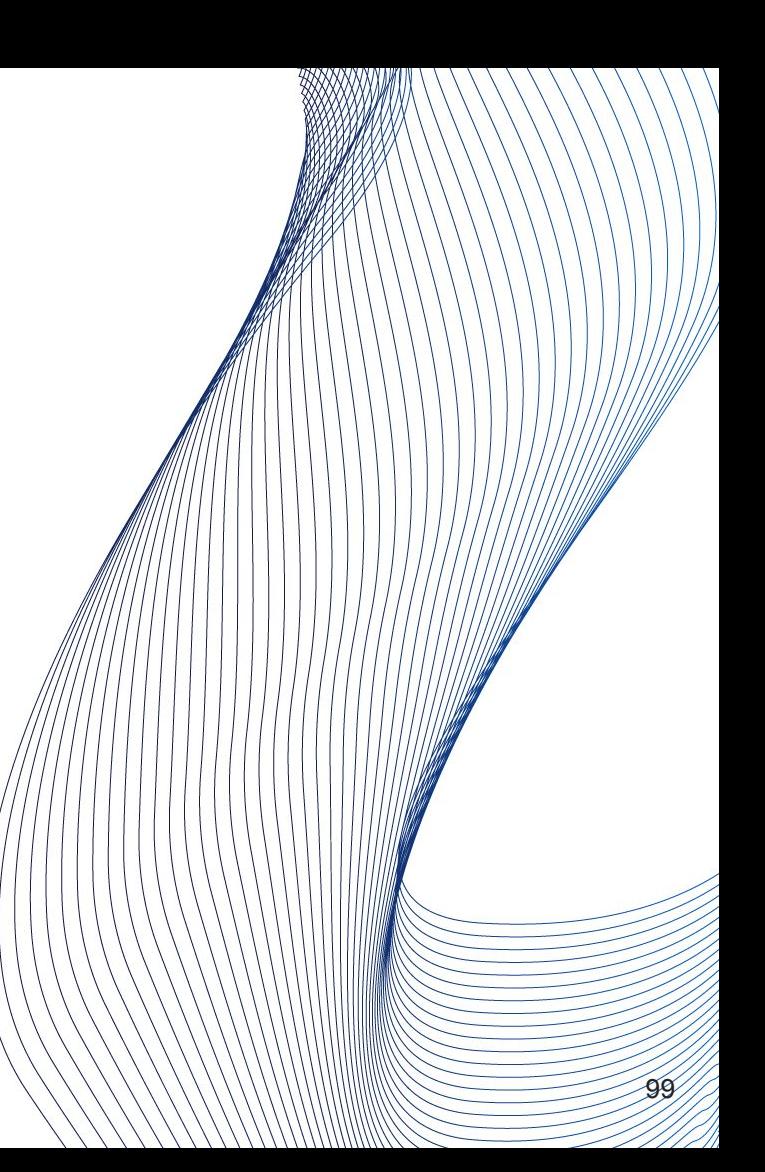

● Changing vacuum\_cost\_delay will result in less I/O over the time, but then VACUUM will take longer.

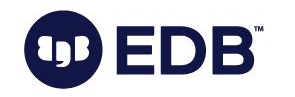

**B** 

- Changing vacuum\_cost\_delay will result in less I/O over the time, but then VACUUM will take longer.
- This is the way to throttle VACUUM process.

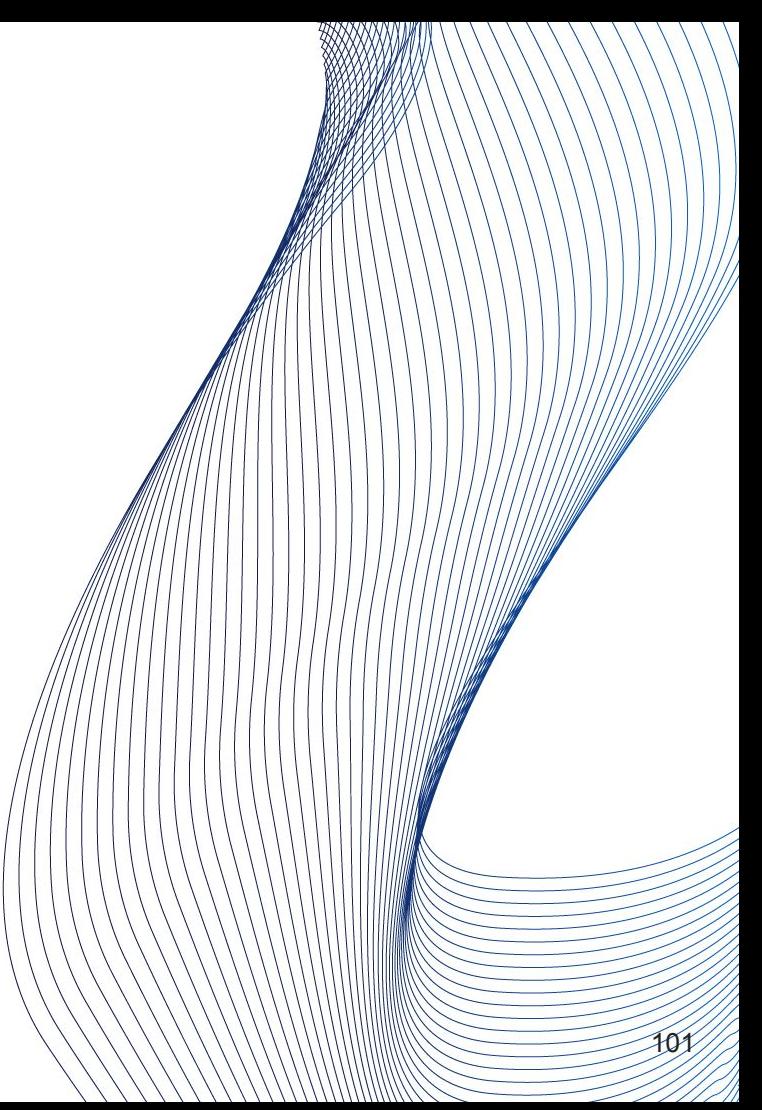

# Autovacuum

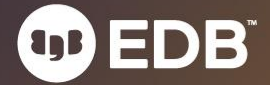

● Since PostgreSQL 8.1

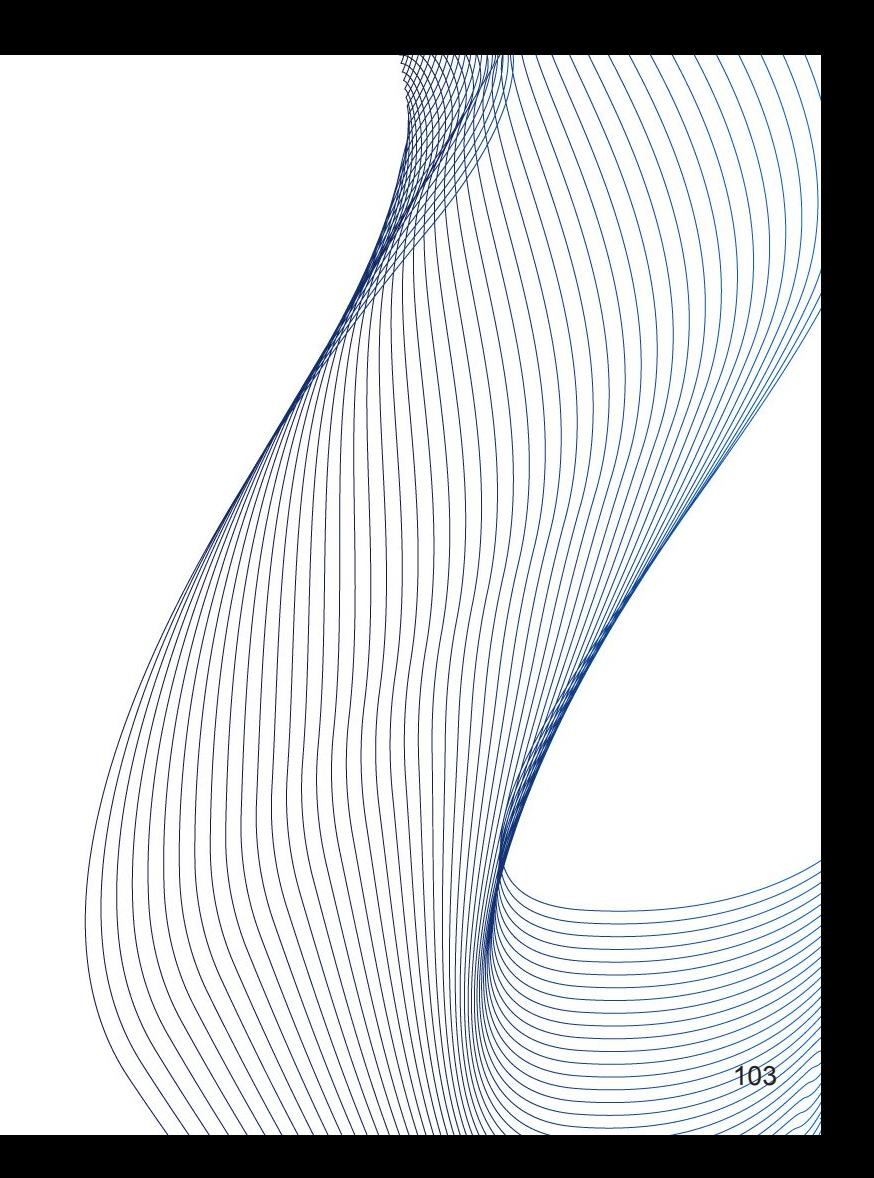

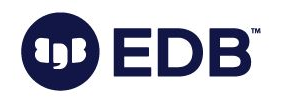

- Since PostgreSQL 8.1
- Kicks off autovacuum/autoanalyze, per parameters.

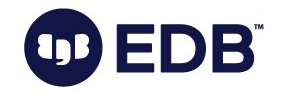

- Since PostgreSQL 8.1
- Kicks off autovacuum/autoanalyze, per parameters.
- Kicks off to prevent transaction ID wraparound.

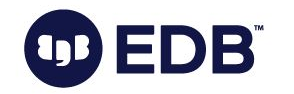

- Since PostgreSQL 8.1
- Kicks off autovacuum/autoanalyze, per parameters.
- Kicks off to prevent transaction ID wraparound.
- On by default.

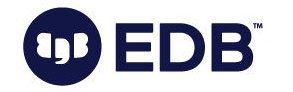

- Since PostgreSQL 8.1
- Kicks off autovacuum/autoanalyze, per parameters.
- Kicks off to prevent transaction ID wraparound.
- On by default.
	- Do not turn it off!

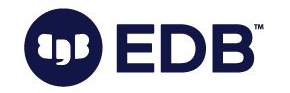

# AUTOVACUUM: Is everything cool?

● No.

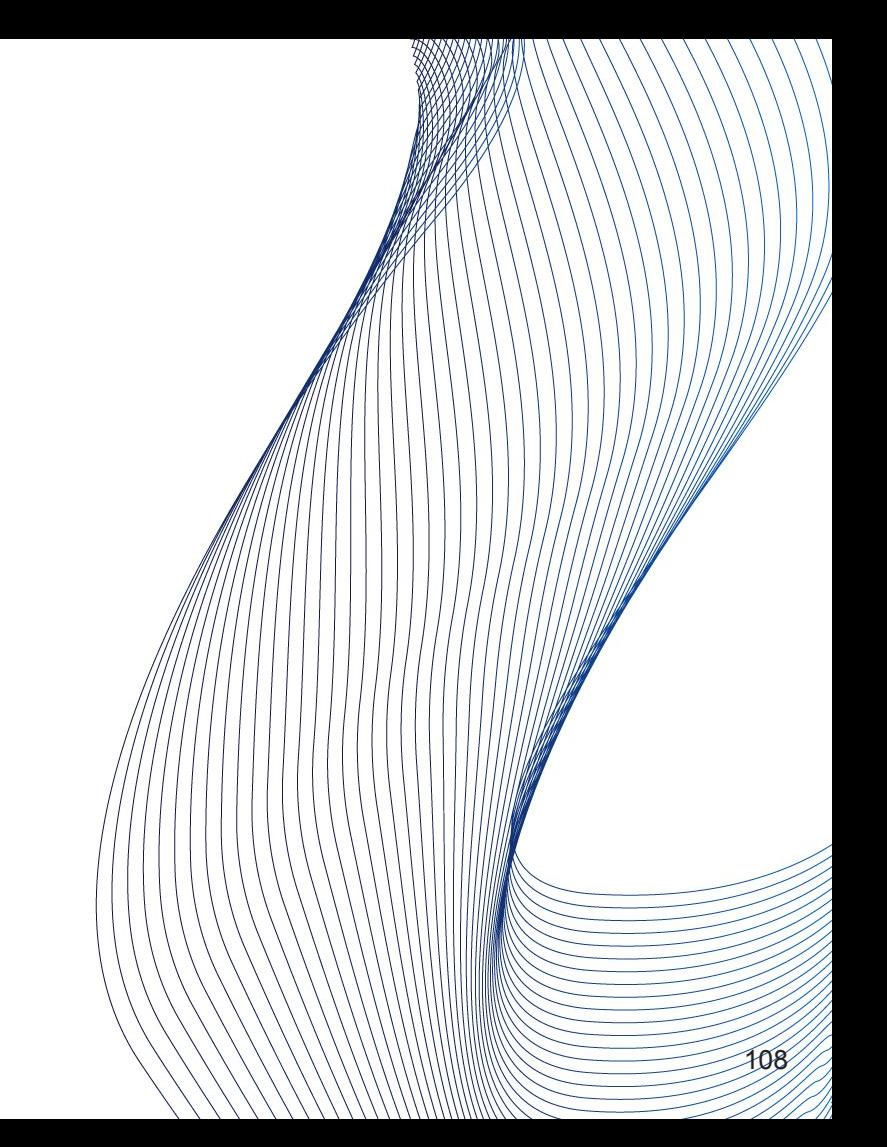

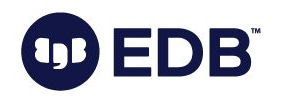
- No.
- Murphy rule: Autovacuum will kick of during peak hours.

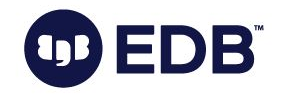

- No.
- Murphy rule: Autovacuum will kick of during peak hours
- May / will prioritize busy tables
	- Some tables may / will be untouched

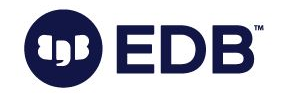

- No.
- Murphy rule: Autovacuum will kick of during peak hours
- May / will prioritize busy tables
	- Some tables may / will be untouched
- Anti-wraparound vacuum cannot be stopped.
	- Will start even if autovacuum is turned off.

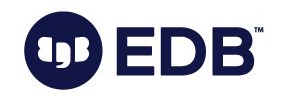

● More workers -> more I/O

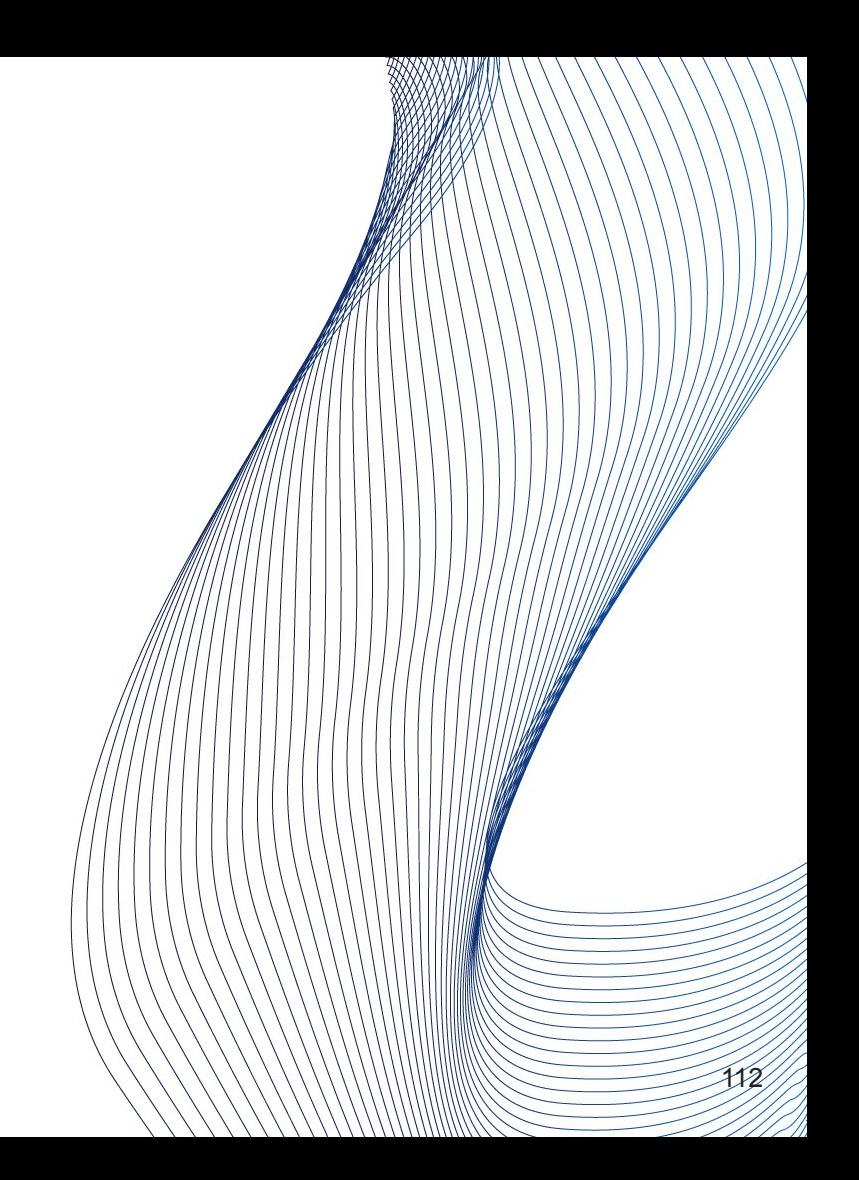

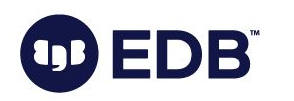

- More workers -> more I/O
- More workers -> more RAM usage (maintenance\_work\_mem)

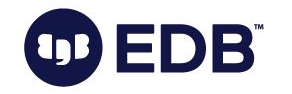

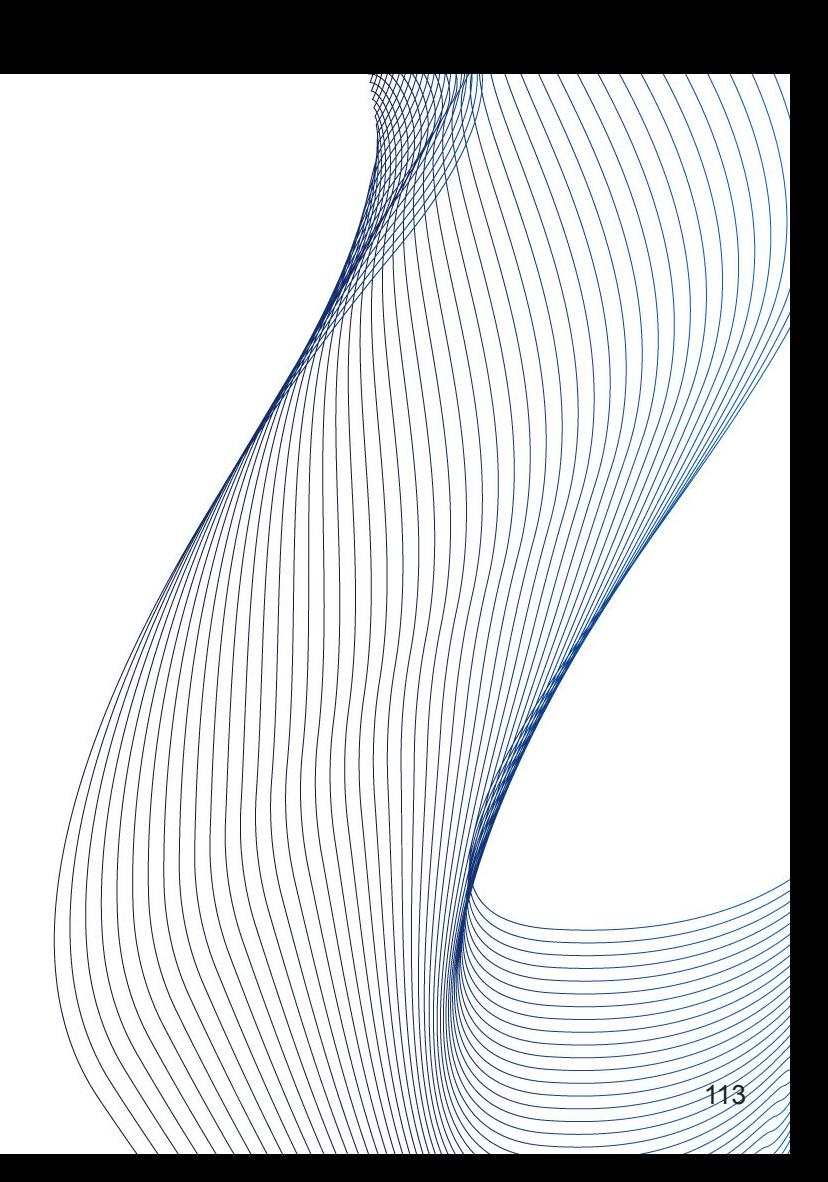

- More workers -> more I/O
- More workers -> more RAM usage (maintenance\_work\_mem)
- Cancels itself when a higher lock level is required by another transaction
	- Some tables may never be autovacuumed.

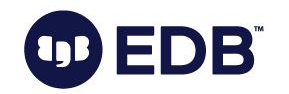

### AUTOVACUUM: parameters

- autovacuum work mem  $= -1$
- $log_$ autovacuum\_min\_<math>dration = 10min
- $autovacuum = on$
- autovacuum\_max\_workers = 3
- autovacuum\_naptime = 1min
- $autovacuum_vacuum_threshold =  $50$$
- autovacuum\_vacuum\_insert\_threshold = 1000
- $autovacuum_analyze_threshold = 50$

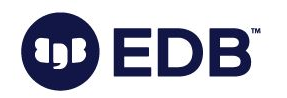

### AUTOVACUUM: parameters

- autovacuum\_vacuum\_scale\_factor = 0.2
- autovacuum\_vacuum\_insert\_scale\_factor = 0.2
- autovacuum\_analyze\_scale\_factor = 0.1
- autovacuum\_freeze\_max\_age = 200000000
- autovacuum\_multixact\_freeze\_max\_age = 4000000@0
- autovacuum\_vacuum\_cost\_delay = 2ms
- autovacuum\_vacuum\_cost\_limit = -1

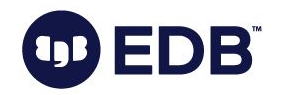

### Autovacuum: Tuning per table

#### ALTER TABLE t1

 SET (autovacuum\_vacuum\_scale\_factor = 0.05, autovacuum\_vacuum\_threshold = 200000, autovacuum\_analyze\_scale\_factor = 0.1, autovacuum\_analyze\_threshold = 200000);

117

Can be used to customize autovac settings for some tables

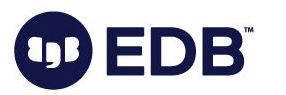

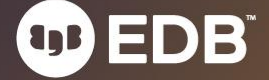

● Can live together.

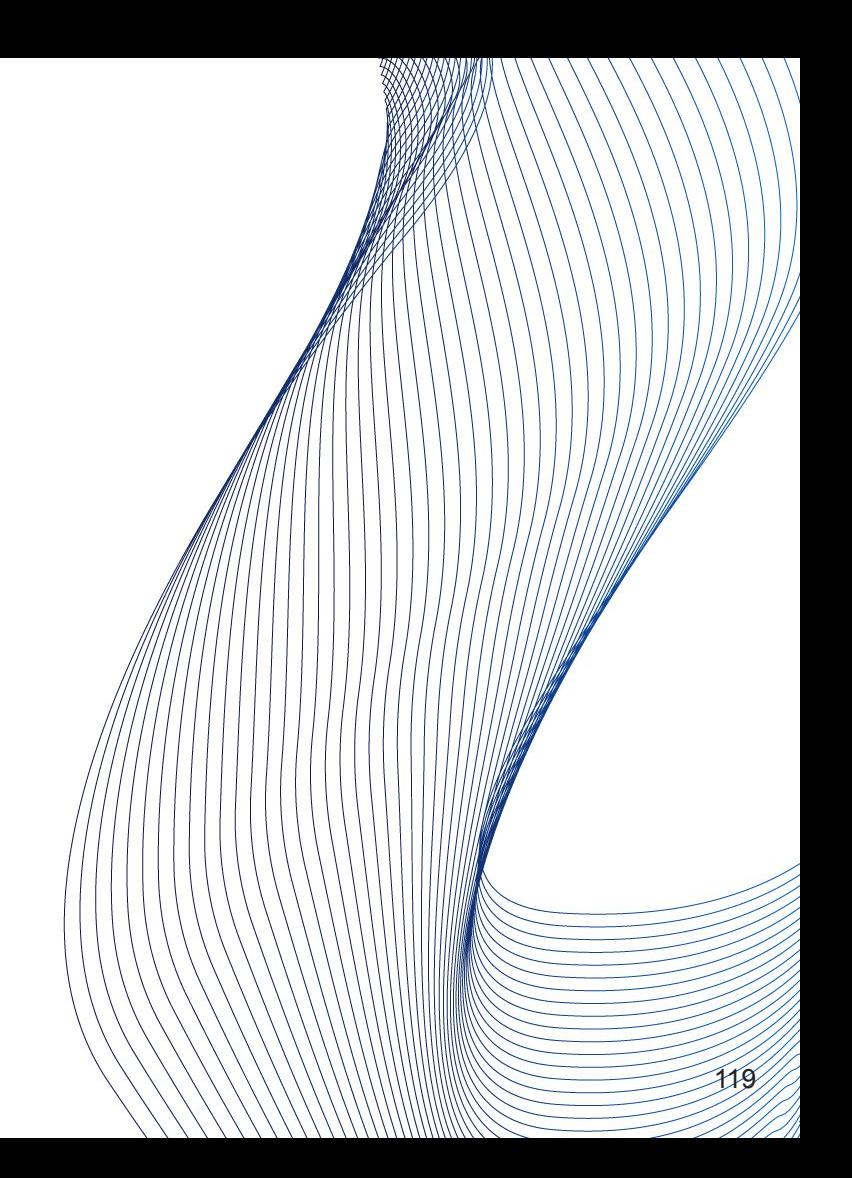

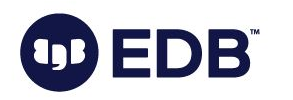

- Can live together.
- Tuning both of them will help overall performance.

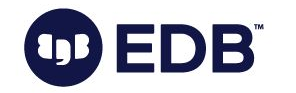

- Can live together.
- Tuning both of them will help overall performance.
- We suggest using cron-based VACUUM.

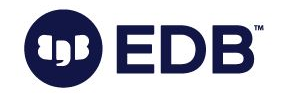

- Can live together.
- Tuning both of them will help overall performance.
- We suggest using cron-based VACUUM.
	- This will very likely prevent peak-time autovacuum accidents.

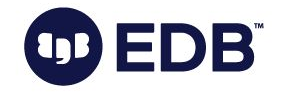

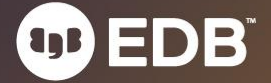

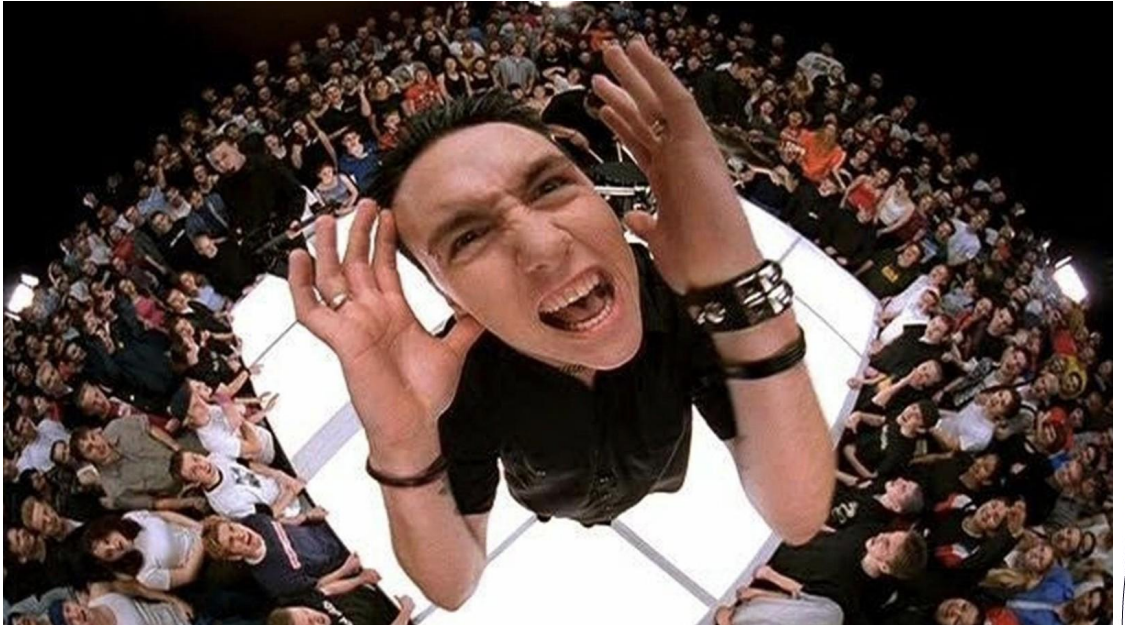

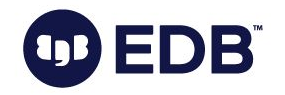

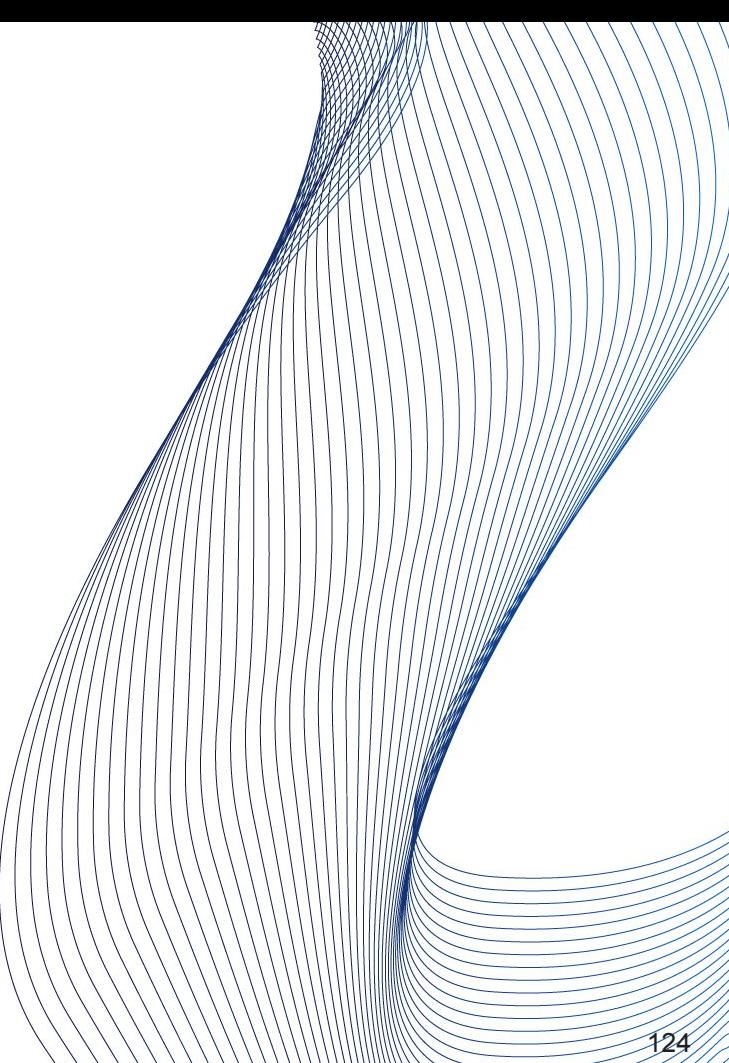

● "Cut my life into pieces, this is my **last resort**".

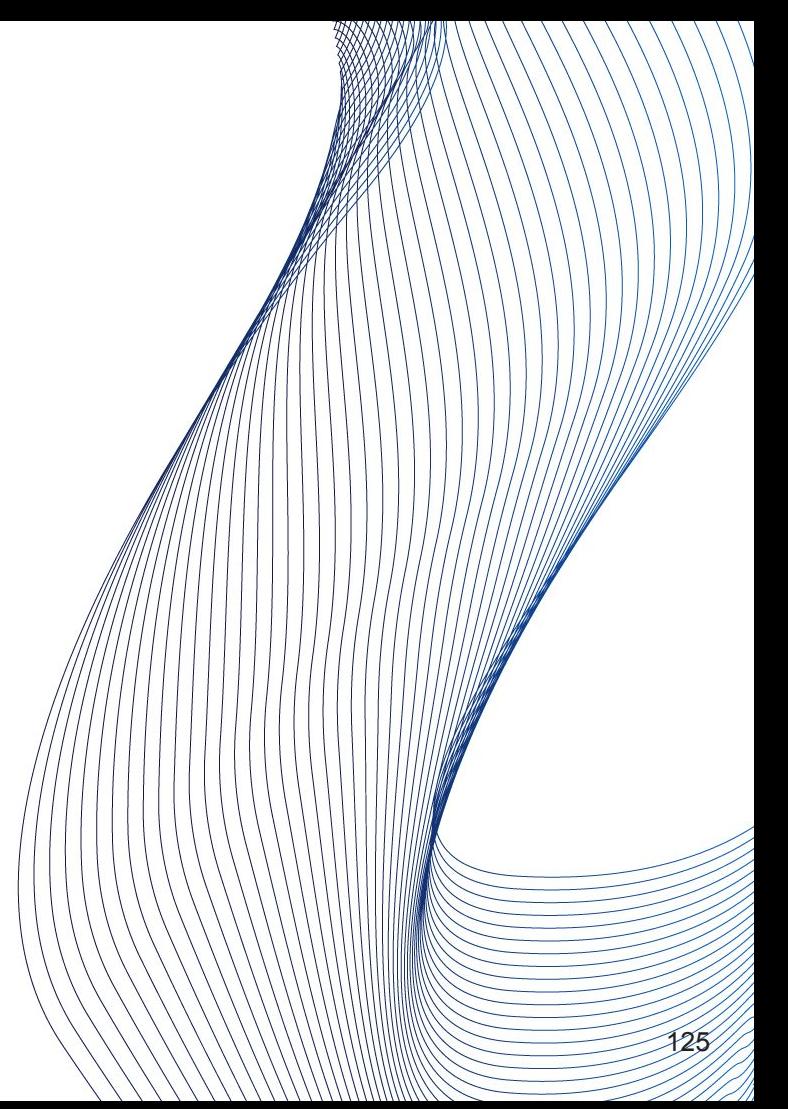

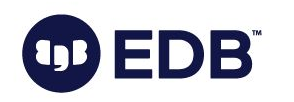

- "Cut my life into pieces, this is my **last resort**".
- Last resort.

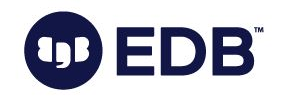

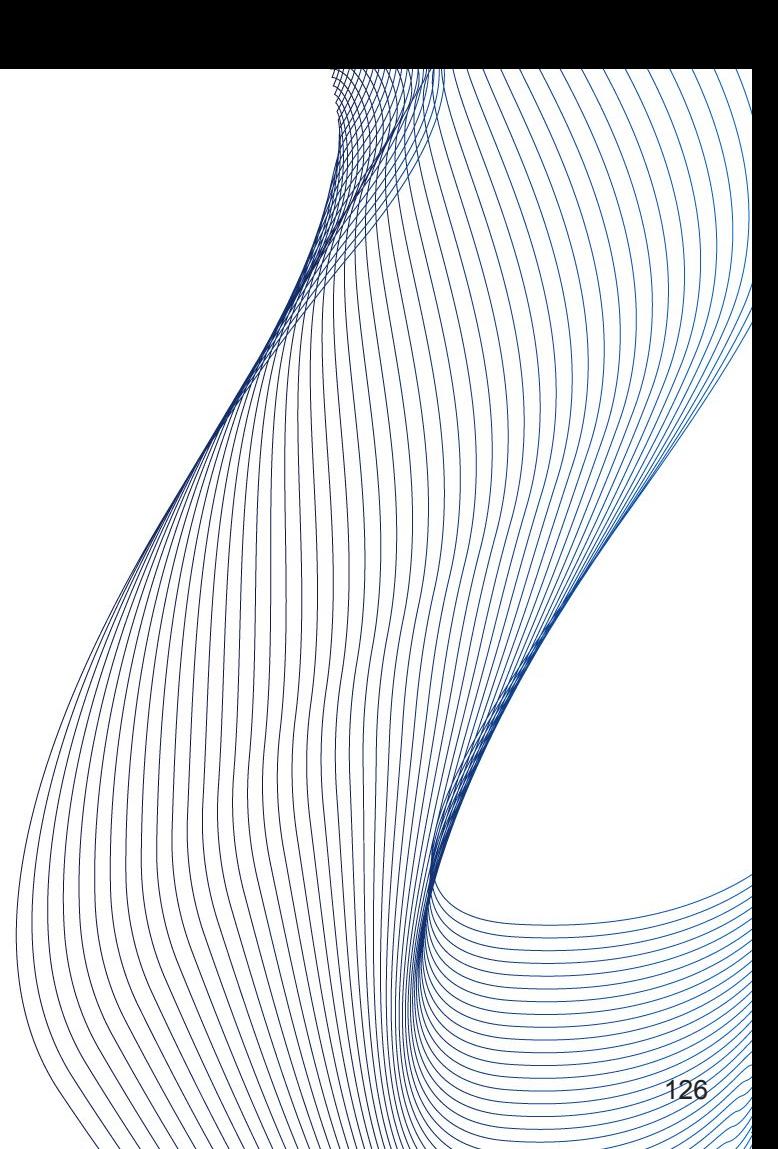

- "Cut my life into pieces, this is my **last resort**".
- Last resort.
- Rewrites the table

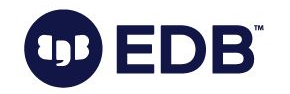

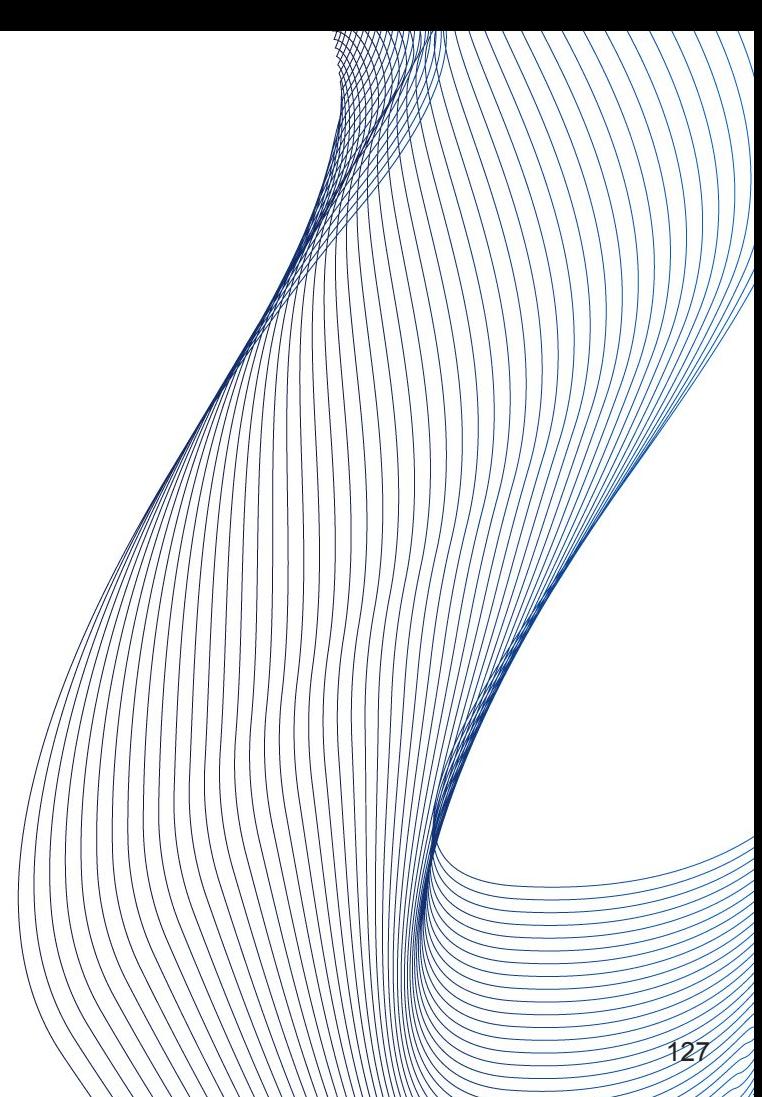

- "Cut my life into pieces, this is my **last resort**".
- Last resort.
- Rewrites the table
- Requires ACCESS EXCLUSIVE LOCK
	- The only transaction that runs against the table

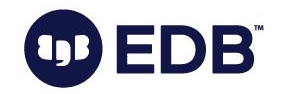

- "Cut my life into pieces, this is my **last resort**".
- Last resort.
- Rewrites the table
- Requires ACCESS EXCLUSIVE LOCK
	- The only transaction that runs against the table
- Requires disk space similar to the table size.

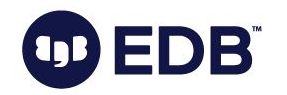

- "Cut my life into pieces, this is my **last resort**".
- Last resort.
- Rewrites the table
- Requires ACCESS EXCLUSIVE LOCK
	- The only transaction that runs against the table
- Requires disk space similar to the table size.
- Downtime!

BÏ

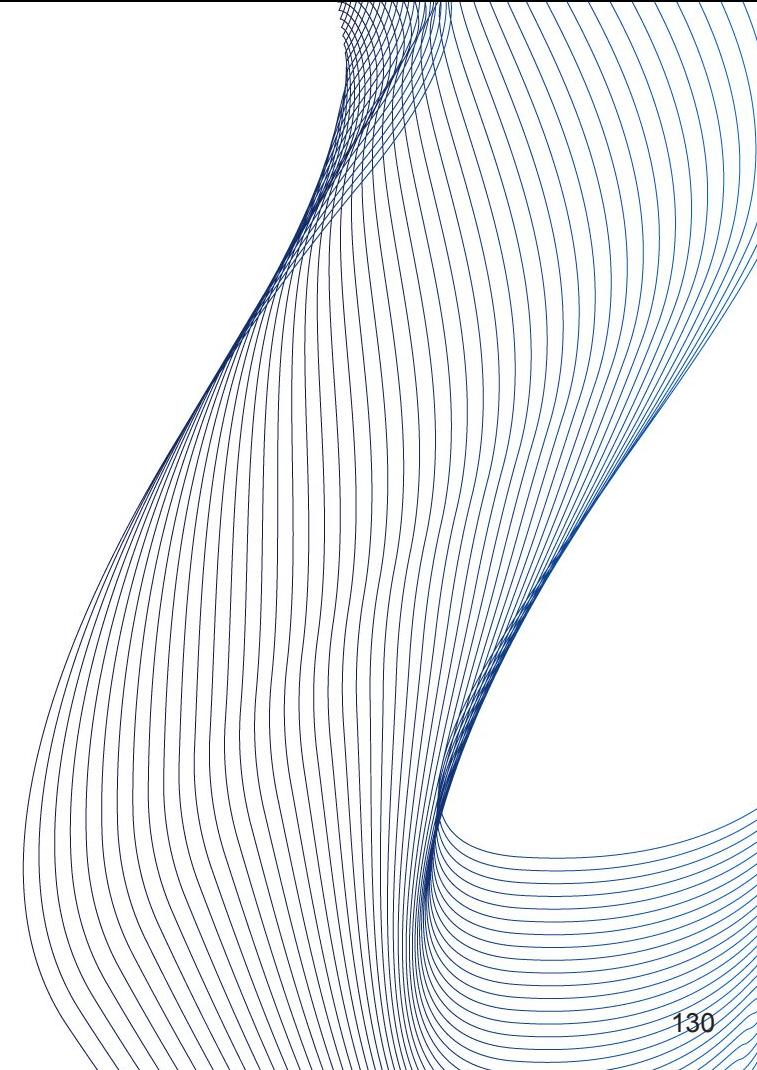

### VACUUM FULL: Non-blocking Alternative

● Some alternatives exist

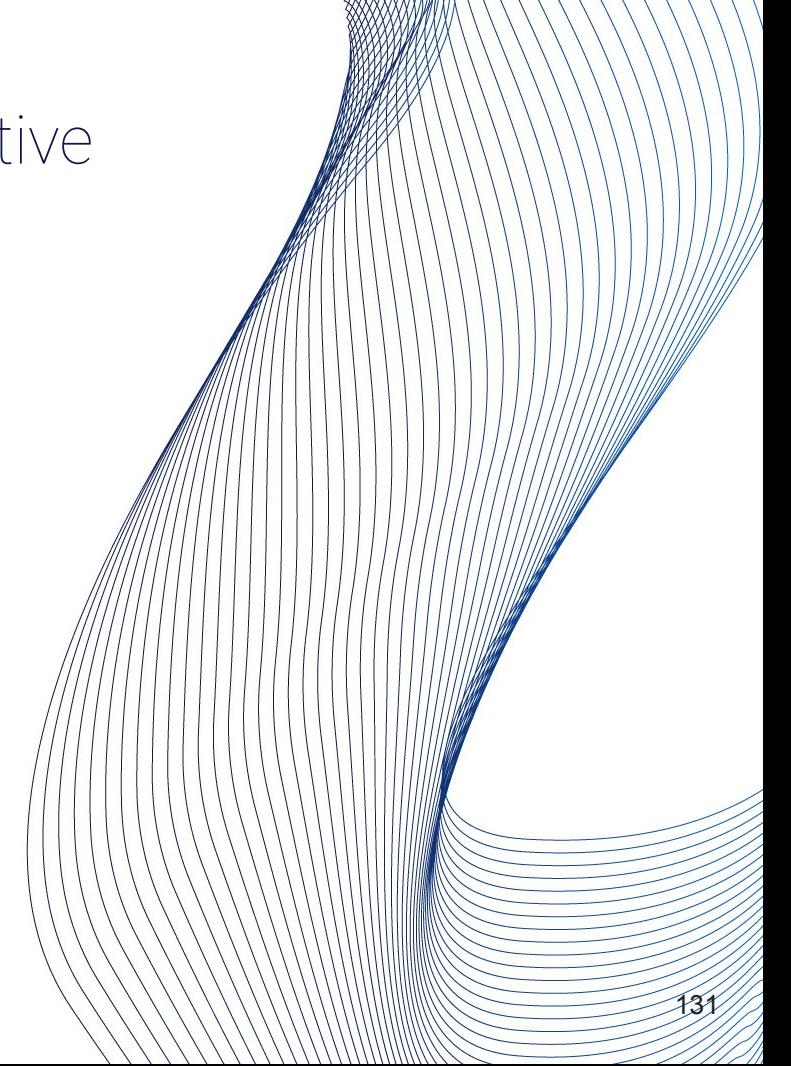

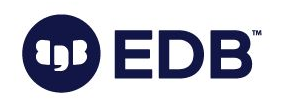

### VACUUM FULL: Non-blocking Alternative

● Some alternatives exist

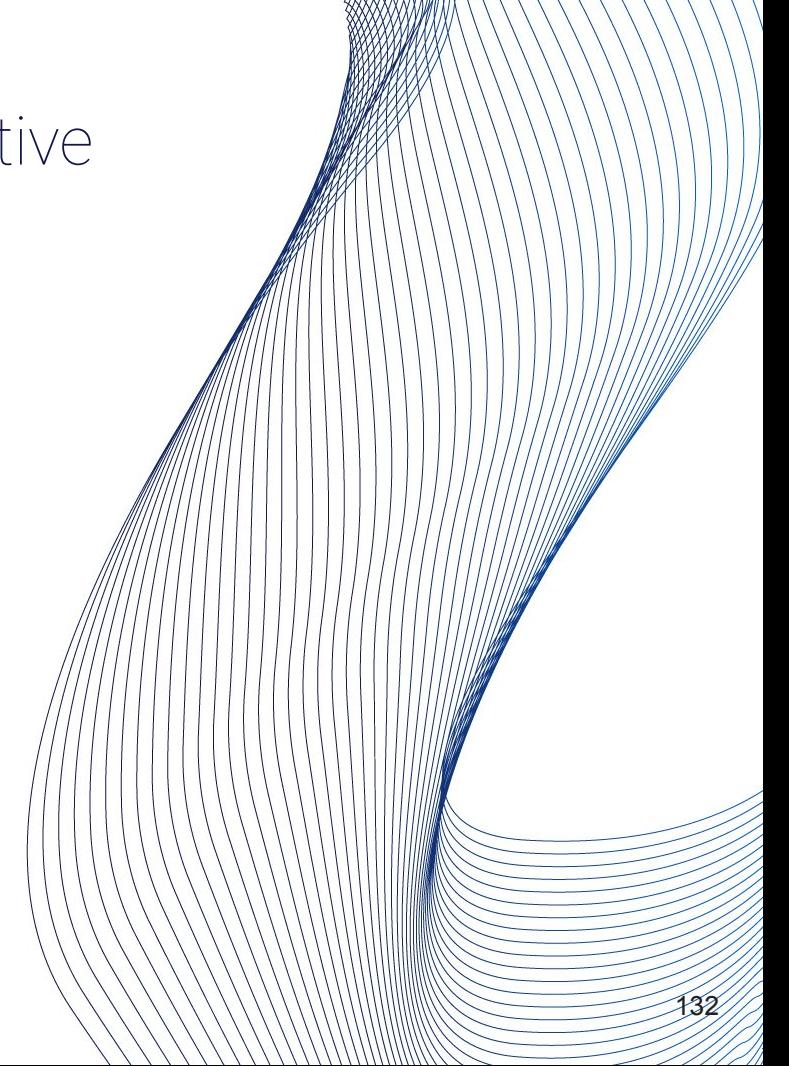

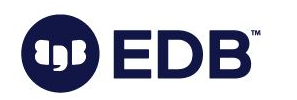

### VACUUM FULL: Non-blocking Alternative

133

- Some alternatives exist
	- pg\_repack
	- pg\_squeeze (cron!)

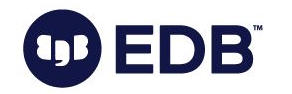

### VACUUM VERBOSE

- INFO: finished vacuuming "onlinedps.pg\_toast.pg\_toast\_20508": index scans: 0
- pages: 0 removed, 0 remain, 0 scanned (100.00% of total)
- tuples: 0 removed, 0 remain, 0 are dead but not yet removable
- removable cutoff: 30184655, which was 3 XIDs old when operation ended
- new relfrozenxid: 30184655, which is 30180246 XIDs ahead of *previous* value
- new relminmxid: 16, which is 15 MXIDs ahead of previous value
- $\bullet$  index scan not needed: 0 pages from table (100.00% of total) had 0 dead item identifiers removed
- I/O timings: read: 0.051 ms, write: 0.000 ms
- avg read rate: 32.150 MB/s, avg write rate: 0.000 MB/s
- buffer usage: 19 hits, 1 misses, 0 dirtied
- WAL usage: 1 records, 0 full page images, 188 bytes
- system usage: CPU: user: 0.00 s, system: 0.00 s, elapsed:  $\phi$ .

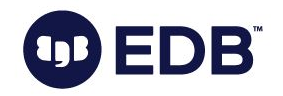

#### pg\_stat\_progress\_vacuum

pid | 18303 datid 19323 datname | foobar relid | 19870 phase  $|$  scanning heap heap\_blks\_total | 370044 Heap\_blks\_scanned | 13443 heap\_blks\_vacuumed | 0 Index\_vacuum\_count | 0 max\_dead\_tuples | 107682804 num\_dead\_tuples | 149101

**OD EDB** 

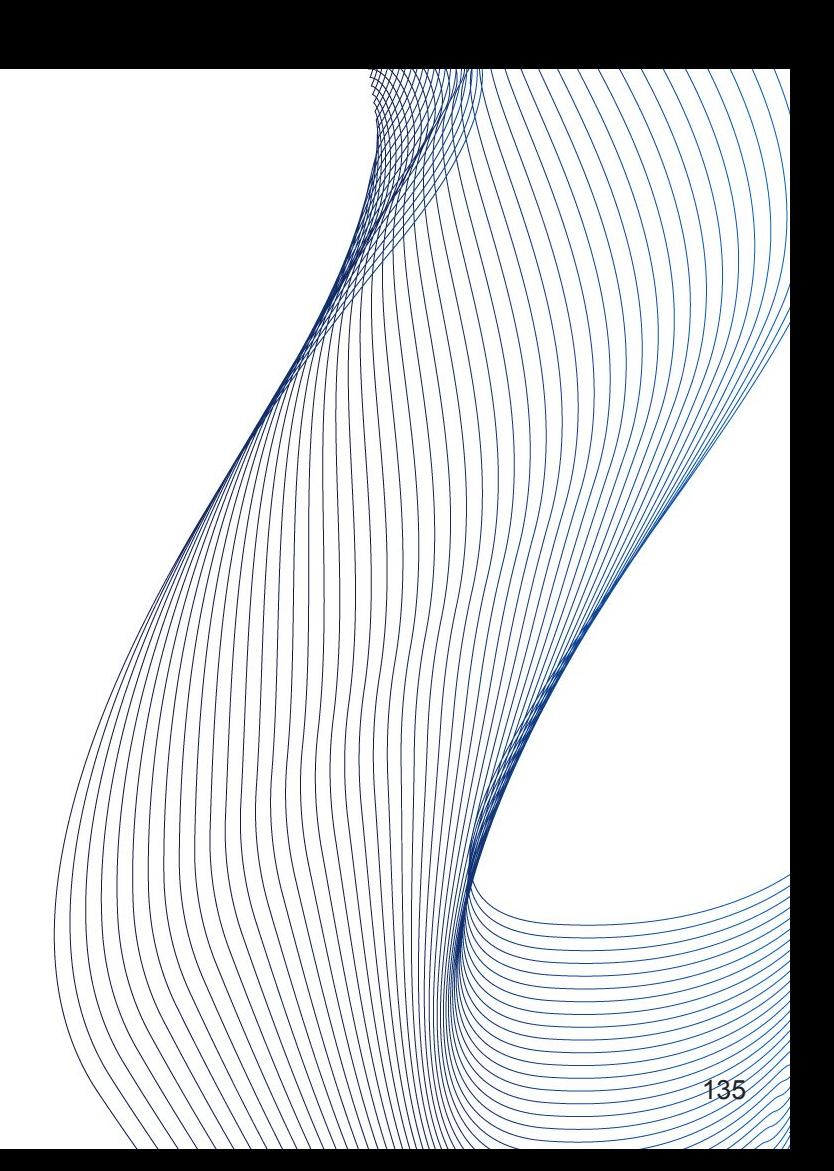

## THANK YOU

Now it is time for questions!<br>
A CONNECTION CONNECTION OF THE CONNECTION OF THE CONNECTION OF THE CONNECTION OF THE CONNECTION OF THE CONNECTION OF THE CONNECTION OF THE CONNECTION OF THE CONNECTION OF THE CONNECTION OF TH

OD EDB

VACUUM: From your head down to your shoes ( ©Buddy Guy )

Devrim Gündüz Postgres Expert @ EDB

14 March 2024 SCaLe 21x

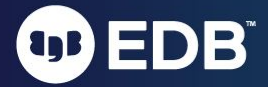